# stichting mathematisch centrum

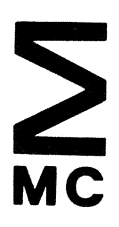

AFDELING NUMERIEKE WISKUNDE NW 38/77 (DEPARTMENT OF NUMERICAL MATHEMATICS)

**JUNI** 

J.G. VERWER

AN IMPLEMENTATION OF A CLASS OF STABILIZED, EXPLICIT METHODS FOR THE TIME INTEGRATION OF PARABOLIC EQUATIONS

Preprint

2e boerhaavestraat 49 amsterdam

Printed at the Mathematical Centre, 49, 2e Boerhaavestraat, Amsterdam.

 $\sim$   $t$ 

 $\bar{\mathcal{A}}$ 

The Mathematical Centre, founded the 11-th of February 1946, is a non-<br>profit institution aiming at the promotion of pure mathematics and its<br>applications. It is sponsored by the Netherlands Government through the<br>Netherla

AMS (MOS) subject classification scheme (1970): 65L05, M10, M20

An implementation of a class of stabilized, explicit methods for the time integration of parabolic equations  $*)$ 

by

J.G. Verwer

#### ABSTRACT

**The paper deals with an inplementation of a class of explicit threestep Runge-Kutta methods for the numerical solution of initial value problems for systems of ordinary differential equations. The systems we have in mind do originate from parabolic partial differential equations by applying the method of semi-discretization. The underlying schemes are stabilized and of first and second order. The number of function evaluations per step varies between two and twelve. The implementation is provided with steplength, error and order control. A FORTRAN version of the implementation is available. Numerical results of this FORTRAN program, applied to two semi-discretized problems, are reported.** 

**KEYWORDS** & **PHRASES:** *Numerical analysis, Parabolic partial differential equations, Senn-discretization, Implementation of time integrators.* 

 $\star$ ) **This report will be submitted for publication elsewhere** 

 $\label{eq:2.1} \frac{1}{\sqrt{2}}\left(\frac{1}{\sqrt{2}}\right)^{2} \left(\frac{1}{\sqrt{2}}\right)^{2} \left(\frac{1}{\sqrt{2}}\right)^{2} \left(\frac{1}{\sqrt{2}}\right)^{2} \left(\frac{1}{\sqrt{2}}\right)^{2} \left(\frac{1}{\sqrt{2}}\right)^{2} \left(\frac{1}{\sqrt{2}}\right)^{2} \left(\frac{1}{\sqrt{2}}\right)^{2} \left(\frac{1}{\sqrt{2}}\right)^{2} \left(\frac{1}{\sqrt{2}}\right)^{2} \left(\frac{1}{\sqrt{2}}\right)^{2} \left(\$  $\label{eq:2.1} \frac{1}{\sqrt{2\pi}}\int_{\mathbb{R}^3}\frac{1}{\sqrt{2\pi}}\int_{\mathbb{R}^3}\frac{1}{\sqrt{2\pi}}\int_{\mathbb{R}^3}\frac{1}{\sqrt{2\pi}}\int_{\mathbb{R}^3}\frac{1}{\sqrt{2\pi}}\int_{\mathbb{R}^3}\frac{1}{\sqrt{2\pi}}\int_{\mathbb{R}^3}\frac{1}{\sqrt{2\pi}}\int_{\mathbb{R}^3}\frac{1}{\sqrt{2\pi}}\int_{\mathbb{R}^3}\frac{1}{\sqrt{2\pi}}\int_{\mathbb{R}^3}\frac{1$ 

# 1. INTRODUCTION

In this paper we discuss the implementation of a class of explicit methods to be used for the time integration of semi-discretized parabolic partial differential equations. The semi-discretized system of ordinary differential equations is supposed to be in the autonomous form

(1.1) 
$$
y' = f(y)
$$
.

An important property, possessed by the major part of semi-discretized parabolic systems, is that the spectrum of the Jacobian matrix, say  $J(y)$ , is almost real, i.e. the eigenvalues are situated in a long narrow strip around the negative axis of the complex plane. This property is essential for the implemented class of methods. Therefore it must be assumed that the problems, to which our time integrator is applied, possess this property.

At the present time many numerical methods exist for solving time depent partial differential equations (see RIGHTMYER & MORTON [8]). When dealing with more than one dimension, the greater part of these methods are not so easy to apply and can only efficiently be implemented for narrow classes of problems. As a consequence, the development of mathematical software for wide classes of linear, and also non-linear, partial differential equations is still in a very early state (see SINCOVEC & MADSEN [11] for a list of references). This is in direct contrast to the development in the field of ordinary differential equations (see e.g. SHAMPINE & GORDON [10]). Very capable software exists for wide classes of non-linear ordinary differential equations. By way of the method of semi-discretization, we can make use of the developments in this field (e.g. steplength and error control) for the implementation of a time integrator.

In this connection stabilized, explicit integration formulas are suited, because of the fact that these formulas, when used in conjunction with semi-discretization, are easy to apply, and can be implemented for wide classes of linear and non-linear problems in one and more dimensions. The only mathematical restriction, to be posed for parabolic problems, is that the

spectrum of the Jacobian of the semi-discretized system is almost real. A practical restriction, with respect to the application of such methods, may arise when the spectral radius of  $J(y)$  is extremely large. In spite of the relatively large stability boundaries, the methods are then forced to integrate with very small steps, which may result in an excessive runtime. In such a situation it may be preferable to use an implicit method, which is unconditionally stable (see RIGHTMYER & MORTON [8]).

The integrator discussed is based on three-step Runge-Kutta formulas of order one and two. These formulas are stabilized with respect to the real boundary of absolute stability. In fact, the stability regions are long narrow strips around the negative axis of the complex plane. The stabilization of the formulas is achieved by using extra evaluations of the function f per integration step. The number of function evaluations may vary between two and twelve. The analysis and construction of the formulas is discussed in VERWER [14]. In section 2 of this paper we shall give a short review of the theoretical aspects. Section 3 is devoted to the actual implementation. In this section simple mechanisms for the steplength, error and order control are discussed. In section 4 we discuss M3RK which is a FORTRAN program based on the implementation discussed in section 3. The last section of this paper is devoted to a discussion of some numerical results obtained with M3RK.

Finally it should be noted that an ALGOL 60 version of an implementation of stabilized, explicit one-step Runge-Kutta methods (cf. VAN DER HOUWEN [13])has already been given by BEENTJES [6].

# 2. THE CLASS OF INTEGRATION FORMULAS

In this section we shortly discuss the underlying class of methods. The analysis and construction of the formulas is extensively discussed in VERWER [14,15,16], where one can also find further references.

Our class of three-step Runge-Kutta formulas may be represented as follows:

 $y_{n+1}^{(0)} = y_n$ 

(2.1) 
$$
y_{n+1}^{(j)} = (1-b_j)y_n + b_jy_{n-1} + c_jhf(y_{n-1}) +
$$
  
\n $\lambda_j hf(y_{n+1}^{(j-1)}), \quad j = 1,...,m,$   
\n $y_{n+1} = dy_{n+1}^{(m)} + (1-d)y_{n-2}, m \ge 2, \quad n = 2,3,...$ 

The vector  $y_n^{\dagger}$  denotes the approximation to the analytical solution  $y(x)$  at  $x = x_n$ . The points  $x_j$ ,  $j = n-2,...,n+1$ , denote the reference points of the three-step formula and h denotes the steplength, i.e. h =  $x_{n+1} - x_n$ . In the present section h is supposed to be constant. For the application of  $(2.1)$ the additional starting vectors  $y_1$  and  $y_2$  must be given. Formula (2.1) is called a three-step formula of degree m, m being the number of function evaluations per integration step.

When applied to the scalar test-model

$$
(2.2) \t y' = \delta y,
$$

scheme (2.1) yields the linear recurrence relation

(2.3) 
$$
y_{n+1} = dS(z)y_n + dP(z)y_{n-1} + (1-d)y_{n-2}
$$

where  $S(z)$  and  $P(z)$  are polynomials of degree m in  $z = h\delta$ . The stability of method (2.1) depends on the parameter d and the coefficients of the stability polynomials Sand P. We have implemented schemes of order p = **1** and  $p = 2$ , with degree m satisfying  $2 \le m \le 12$ . The corresponding polynomials Sand Pare such that the absolute stability regions contain a long narrow strip around the negative axis. We have

(2.4) 
$$
\beta_1(m) \approx 5.15 \text{ m}^2
$$
,  $\beta_2(m) \approx 2.29 \text{ m}^2$ ,

where  $\beta_1(m)$  denotes the real boundary of absolute stability for the p-th order scheme of degree m. For real eigenvalues, the extrema of the amplification factors of (2.3) are bounded by about 0.9 in the stability interval. Because of this we have a strong damping for the higher harmonics.

The integration parameters of (2.1) are expressed in the parameter d and the coefficients of S and P.

They are determined in such a way that the principal local truncation error, LTE<sub>p</sub> say, is given by (see VERWER [14])

(2.5) 
$$
LTE_{1} \approx C_{2}h^{2}y^{(2)}(x_{n}), \qquad C_{2} \approx 1.27,
$$

$$
LTE_{2} \approx C_{3}h^{3}y^{(3)}(x_{n}), \qquad C_{3} \approx 0.44.
$$

 $\frac{1}{L}$ 

Observe that LTE does not depend on m. For  $p = 1, 2$  and  $m = 2, \ldots, 12$ , the coefficients  $s_i$  of S and  $p_i$  of P are given in VERWER [14]. The parameters b<sub>1</sub>, c<sub>1</sub> and  $\lambda$ <sub>1</sub> are given by

$$
b_{m} = p_{0},
$$
\n
$$
c_{m} = \frac{(1 - \frac{1}{2}p_{0})(p_{1} - 2p_{2} + 2p_{3} + 2s_{3}) - (\frac{1}{2} + \frac{1}{4}p_{0})^{2}}{2 + p_{1} - 2p_{2} + 2p_{3} + 2s_{3}},
$$
\n
$$
\lambda_{m} = 1 - \frac{1}{2}p_{0} - c_{m},
$$
\n
$$
b_{j} = 0, \quad j = 1, ..., m-2,
$$
\n(2.6)\n
$$
b_{m-1} = \frac{p_{1} - c_{m}}{\lambda_{m}},
$$
\n
$$
c_{j} = \frac{p_{m} + 1 - j}{s_{m} + 1 - j}, \quad j = 1, ..., m-2,
$$
\n
$$
c_{m-1} = \frac{p_{2}}{\lambda_{m}},
$$
\n
$$
\lambda_{j} = \frac{s_{m} + 1 - j}{s_{m} - j}, \quad j = 1, ..., m-2,
$$
\n
$$
\lambda_{m-1} = \frac{s_{2}}{\lambda_{m}}.
$$

The parameter d is independent of m and is given by

$$
(2.7) \t d = 1.375, \t p = 1, \t d = 0.775, \t p = 2.
$$

Finally we mention the concept of internal stability. Because of the relatively large degree and relatively large stability boundaries, we have to deal with an accumulation of rounding errors which appears per integration step. Especially for the higher degree formulas it can easily reduce the local accuracy. For a formula of degree m this accumulation is approximately governed by a so-called internal stability function, say  $Q_{m-1}^{[p]}$  (z), which is a strongly increasing polynomial of degree m - 1 Let *o* denote the spectral radius. Then the accumulation is generally under control if we adjust the steplength hand the degree m to the so-called internal stability condition

(2.8) 
$$
Q_{m-1}^{[p]}
$$
  $(h\sigma(J(y_n))) \leq \frac{\text{maximal local truncation}}{\text{arithmetic precision}}$ .

In the program we shall use the values  $Q_{m-1}^{L}$  ( $\beta_{m}$ (m)). For future reference, the values  $Q_{m-1}^{\lfloor 1\rfloor}$  ( $\beta_1(m)$ ) are listed in table 2.1. The values for the second order schemes, which are used in the program, are defined by  $Q_{m-1}^{[2]} (\beta_2(m)) = 10^2 Q_{m-1}^{[1]} (\beta_1(m)).$ 

m 2 3 4 5 6 7 8 9 I I 12

Table 2.1 The values  $Q_{m-1}^{L+1}$  ( $\beta_1(m)$ ).

Finally we note that scheme (2.1) needs six arrays of storage. For the actual implementation discussed in the next section we also use six arrays.

#### 3. THE IMPLEMENTATION OF THREE-STEP RUNGE-KUTTA FORMULAS

When integrating time dependent partial differential equations by using the method of semi-discretization there arise two types of discretization errors, viz. the error due to the spatial discretization and the error due to the time integration. In general the first error can not be controlled. To our opinion it is nevertheless useful to supply a method for the time

integration with various control mechanisms, if possible. By doing this one relieves: the task of the user of such an integrator. To support this opinion we make the following observation. Our methods are conditionally stable. When applied to a non-linear system, it may then happen that a sudden instability arises because of an increase of the spectral radius. When a method is supplied with error and steplength control, such a sudden instability is immediately detected and the steplength is decreased.

The most widely applied implementation technique for linear multistep methods is nowadays the Nordsieck technique (see GEAR [SJ). This technique makes it is very easy to realize error, steplength and also order control. Compared with a Lagrange implementation, i.e. an implementation where the y- and y'-values are stored, a Nordsieck implementation is less efficient for large systems because of the higher overhead costs. Therefore we prefer the Lagrange implementation for our formulas. As we have to deal with a low order and with three-step formulas, this yields no particular problems.

The greater part of the ideas we apply are well known and extensively discussed in the literature (see e.g. GEAR [5] and SHAMPINE & GORDON [IO]). We shall therefore omit details where possible, but still observe that (as usual) most of the ideas we apply are based partly on theoretical arguments, and partly on heuristics.

# 3.1. THE START OF THE PROCESS

The two additional starting vectors  $y_1$  and  $y_2$  are computed by means of a one-step Runge-Kutta scheme of order  $p = 2$ , which is also formulated as a three-step scheme by introducing zero-parameters. It is obtained from (2.1) by putting

(3.1) 
$$
d = 1
$$
,  $b_j = c_j = 0$ ,  $\lambda_j = r_{m+1-j}/r_{m-j}$ ,  $j = 1, ..., m$ ;  $2 \le m \le 12$ ,

where  $r_i$ ,  $j = 0, ..., m$ , denote the coefficients of the corresponding m-th degree stability polynomial, say R<sub>m</sub>. For m= 2 this polynomial is given by<br>R<sub>2</sub>(z) = 1+z+ $\frac{1}{2}z^2$ . For 3≤m≤12 this polynomial is chosen equal to the stabilized polynomial  $\widetilde{R}_{m}^{(2)}$  given by VAN DER HOUWEN [13, table 2.6.7']. The extrema of  $\tilde{R}_{m}^{(2)}$  in its real interval of absolute stability, say  $\left(-\tilde{B}_{2}(m),0\right)$ , are bounded by  $0.95$ . Observe that for  $m = 2$  no specific damping properties are imposed. For  $m = 2$  the absolute stability boundary is 2. For convenience we approximate the boundaries  $\widetilde{B}_2(m)$  with

(3.2)  $\widetilde{B}_2(m) \approx 0.44 \text{ m}^2 + 0.03 \text{ m}^3$ .

If  $m \neq 12$ , these approximations are slightly smaller than the true boundaries of  $\widetilde{R}_m^{(2)}$ .

The internal stability behaviour of the starting schemes is roughly the same as that of the three-step schemes. In particular, the values given in table (2.1) hold for the starting schemes.

In order to start the process we need an initial steplength, say  $^{\sf h}$ start $^{\sf t}$ This initial steplength should be related to the local tolerance, say T0L, which is specified by the user. We estimate  $h_{start}$  as follows. Let  $\sigma_0 = \sigma(J(y_0))$ ,  $\sigma$  denoting the spectral radius, be given (if  $\sigma_{0}$  is not available, it is estimated by the program as outlined in section 3.5). Let  $\|$ .  $\|$  denote the divided Euclidean norm (i.e. Euclidean norm divided by the square root of the number of components). The idea is now to estimate  $\frac{1}{2}\sigma_0^2(y^2)(x_0)$ which represents the last Taylor term taken into account by the actual start formula, obtained with stepsize  $\sigma_0^{-1}$  . By relating this conservative estimation of the principal local truncation error of the start formula with TOL, we reasonably obtain a safe estimation of  $^{\rm h}$  start $^{\rm \bullet}$ Following this idea  $h_{start}$  is then defined by

(3.3) 
$$
h_{start} = \sigma_0^{-1} (\eta_t / \eta_e)^{1/2} / 10,
$$

where

 $n_t$  = TOL + TOL \*  $\|y_0\|$ , (3.4)  $n_e = \sigma_0^{-1} \mathbb{I} f(y_0 + \sigma_0^{-1} f(y_0)) - f(y_0) \mathbb{I}.$ 

It is observed that in the root formula (3.3), which is used to extrapolate a new stepsize(cf. GEAR [5],p.156), the estimation of  $\frac{1}{2}$ <sup>-2</sup> (2) (x<sub>0</sub>) is multiplied by 200 to obtain an extra safety margin.

In order to obtain absolute stability at the start of the process, the initial steplength must satisfy the stability condition

$$
(3.5) \t\t\t h_{start}\, \sigma_0 \leq \widetilde{\beta}_2(m_{max}),
$$

where  $m_{\rm max}^{\rm}$  denotes the maximal degree allowed with respect to internal stability. The estimation of  $\sigma^{}_{0}$  and  $\rm{m}_{max}$  is discussed in section 3.5. If  $h_{start}$  does not satisfy (3.5), we put  $h_{start} = b(m_{max})/s_0$ . If h<sub>start</sub> does not satisfy (3.5), we put h<sub>start</sub> =  $\widetilde{\beta}_2(m_{max})/\sigma_0$ .

#### 3.2. ESTIMATION AND CONTROL OF THE LOCAL ERROR

 $c_{\Omega}$ 

For the error control we use the local truncation error which is estimated by  $\texttt{LTE}_\texttt{p}(\texttt{see}(2.5))$ . For the estimation of  $\texttt{LTE}_\texttt{p}$ ,  $\texttt{p=1,2},$  we apply the simple interpolation formulas  $(n > 2)$ 

$$
LTE_1 \approx \frac{1}{c_2 + \frac{1}{2}} [y_{n+1} - 2y_n + y_{n-1}], \quad c_2 = \frac{1}{2} - c_2,
$$

$$
LTE_2 \approx \frac{3}{c_3 + \frac{5}{6}} [y_{n+1} - 3(y_n - y_{n-1}) + y_{n-2}], c_3 = \frac{1}{6} - c_3,
$$

where, according to the definition of  $LTE_p$ ,  $y_{n-1}$  and  $y_{n-2}$  are assumed to be approximations of a sufficiently high order to a local analytical solution at the points  $x_{n-1}$  and  $x_{n-2}$ , respectively.

The error criterion which is to be performed after each n-th integration step,  $n > 2$ , is the mixed criterion

$$
(3.7) \qquad \|\operatorname{LTE}_p\| \leq \textnormal{TOL} + \textnormal{TOL} \times \|\mathbf{y}_{n+1}\|,
$$

where TOL stands for a user specified tolerance parameter and  $\|\cdot\|$  denotes the divided Euclidean norm. If (3.7) is satisfied the integration step is accepted, otherwise rejected.

During the start of the process, i.e. if  $n = 1, 2$ , no error control is performed. This is justified by the conservative estimation of the initial steplength. If the third step fails however, all results are rejected and the process is restarted with  $h = h/10$ .

# 3.3. CHANGING THE STEPLENGTH

Before discussing the estimation and control of the steplength we first mention how we realize the change. Our integration formulas (2.1) are

(3.6)

developed for a fixed steplength. This means changing stepsize must be handled apart. In a Nordsieck implementation, changing stepsize is an interpolation-extrapolation process (see GEAR [5]). We also use interpolationextrapolation to determine the new y-values.

Let h and  $\alpha$ h denote the old and new steplength, respectively. The new values of  $y_{n-1}$  and  $y_{n-2}$  are then interpolated or extrapolated by means of the quadratic formula

$$
(3.8) \quad y(x-\bar{a}h) = \frac{1}{2}\bar{a}(\bar{a}-1)y(x-2h) + \bar{a}(2-\bar{a})y(x-h) + \frac{1}{2}(2-\bar{a})(1-\bar{a})y(x),
$$

where  $\bar{\alpha} = \alpha$  and  $\bar{\alpha} = 2\alpha$ , respectively. Formula (3.8) is applied for p = 1 and  $p = 2$ . The error introduced by  $(3.8)$  is of order three and is ignored at the estimation of  $LTE<sub>2</sub>$ .

Applying (3.8) too frequently may lead to severe instabilities. Therefore we also use the rule of thumb: after a change of h at least 4 steps are performed with h fixed, provided a step is not rejected. We return to this point in the next section. The new values of  $y_{n-1}^{\dagger}$  are not computed by means of interpolation or extrapolation, but by using the derivative function  $f(y)$ . To our experience this leads to a more stable process of steplength changing.

# 3.4. ESTIMATION AND CONTROL OF THE STEPLENGTH AND ORDER

The new steplength ah is estimated using the well known root formula. Let  $\alpha$  be defined by

(3.9) 
$$
\bar{\alpha} = \left(\frac{\text{TOL} + \text{TOL} * \|\mathbf{y}_{n+1}\|}{\|\text{LTE}_{p}\|}\right)^{\frac{1}{p+1}}.
$$

Then we put

(3.10) 
$$
\alpha = \frac{\overline{\alpha}/2.0}{\overline{\alpha}/1.6}, \quad p = 1,
$$
  
 $\overline{\alpha}/1.6, \quad p = 2.$ 

The factors 2.5 and 1.3 are to provide a conservative estimate. In order to prevent marginal changes the change is not performed when  $0.9 < \alpha < 1.1$ . Moreover, in order to prevent an excessive decrease or increase of the steplength,  $\alpha$  is bounded by 0.1 and 3.0, respectively. Because of the factors in (3.10), a decrease of the steplength is not necessarily due to a step failure.

The estimate of  $\alpha$  is made when a step fails or at least 4 steps have been performed after the last change. Because of the fact that repeated rejections may be caused by severe errors, the process is interrupted if this happens three times in succession. After this interruption we make a restart as described in section 3.1.

Our formulas are explicit and thus conditionally stable. Therefore the steplength h is always bounded by

$$
(3.11) \qquad \qquad h_{\max}(p) = \beta(m_{\max}) / \sigma,
$$

 $h_{\text{max}}(p)$  being the maximal steplength with respect to absolute stability. In (3.11),  $\beta(m_{max})$  stands for  $\beta_1(m_{max})$ ,  $\beta_2(m_{max})$  or  $\tilde{\beta}_2(m_{max})$ .

Next we mention the implemented order control which is very simple and based on the fact that, in general, the steplength is bounded by stability requirements. As already observed the process is always started with a second order one-step scheme and a second order three-step scheme. During the process h normally increases until  $h = h_{max}(2)$ . If h reaches this value, 4 steps are performed with the second order scheme and  $h = h_{max}(2)$ , provided no step failure occurs. Then,  $\alpha$  is estimated for  $p = 1$ . If this particular  $\alpha$  < 1.1, the process is continued with h =  $h_{max}(2)$  and the current second order scheme. Otherwise the process is continued with a first order scheme, but, as a matter of caution, with  $h = h_{max}(2)$ . Then, the next time  $\alpha$  is estimated, h is allowed to increase while  $p = 1$ . This specific check for an order decrease is made every four steps, provided  $h = h_{max}(2)$ .

If during a first order integration h becomes smaller than  $h_{max}(2)$ , p is reset to 2. It is observed that an order increase is not necessarily due to a step failure.

#### 3.5. ESTIMATION AND CONTROL OF THE DEGREE AND SPECTRAL RADIUS

In order to control the propagation of local errors per integration step we want to satisfy condition (2.8). This is achieved by putting  $m \le m_{\text{max}}$ ,  $m_{\text{max}}$  being the maximal degree of the schemes, which satisfies (see table 2.1)

$$
(3.12) \tQ_{m-1}^{\text{[p]}}(\beta_p(m)) \leq \frac{TOL}{\text{arithmetic precision}}
$$

For the three-step schemes  $m_{max}$  thus depends on p; there holds  $m_{max}$  (2)  $\le$  $m_{\rm max}(1)$ . The maximal degree for the starting scheme is chosen equal to  $m_{\rm max}(2)$  of the three-step scheme. If the exceptional situation arises that  $m_{\text{max}}$  < 2 (the quotient of TOL and arithmetic precision is too small), the process is discontinued.

<sup>A</sup>property of stabilized methods is that the local truncation error of the formulas is approximately independent of m. Thus it is useful to mini mize m with respect to the stability condition

 $(3.13)$  ho  $\leq \beta(m)$ 

for given h and  $\sigma$ , while  $\beta(m)$  represents  $\beta_1(m)$ ,  $\beta_2(m)$  and  $\widetilde{\beta}_2(m)$ , respectively. The degree mis computed in this way at the start of the process, at the change-over from a one-step to a three-step scheme, and further every time h or p is changed.

From the foregoing it is clear that we need an estimation of  $\sigma$ . Because of the fact that  $\sigma$  is used to determine  $h_{max}(p)$  and to select m minimal with respect to (3.13), it must always be an upper estimation. Once  $\sigma$  is estimated and the system to be integrated is non-linear, it may be necessary to control the variation of  $\sigma$ . Thus we also need a control mechanism for the spectral radius. With respect to the estimation and control of owe distinguish between 3 options, which option is chosen has to be specified by the user.

OPTION I. The user provides an estimation of  $\sigma$ . Especially for linear problems this is often easy to do.

OPTION II. The user does not provide an estimation. In this case  $\sigma$  is estimated by means of a power method which is adapted for general non-linear vector functions £(cf. LINDBERG [6]). This method may be described as follows.

Suppose  $\sigma_0 = \sigma(J(y_0))$  is to be estimated. Let  $r_i$  be a random number from  $[-\epsilon, \epsilon]$ ,  $\epsilon > 0$ , and let  $v_0$  be defined componentwise by

(3.14) 
$$
v_{0,i} = \frac{y_{0,i}(1+r_i), y_{0,i} \neq 0, y_{0,i} \neq 0}{r_i}, y_{0,i} = 0.
$$

Let  $\varepsilon_{\text{max}} = \max(\varepsilon, \varepsilon \|\mathbf{v}_0\|_2)$ . The adapted power method is then defined by the iteration

$$
v_{j+1} = v_0 + \varepsilon_{\max} \frac{f(v_j) - f(v_0)}{\|f(v_j) - f(v_0)\|_2}
$$

$$
(3.15)
$$

$$
\rho_{j+1} = \frac{\|f(v_{j+1}) - f(v_0)\|_2}{\epsilon_{\max}} \ ,
$$

where  $v_1 = y_0$  and  $j = 1, 2, \ldots$  If f is linear, i.e. J(y) constant, then  $p_j \rightarrow \sigma_j$ . If f is non-linear, then choosing  $\varepsilon$  sufficiently small, J(y) is approximately constant in S( $v_{0}^{},$ e). Thus for  $\varepsilon$  sufficiently small,  $\rho_{\,\,\,j}^{}$  will converge to an accurate estimation of  $\sigma_0$ .

In our program we have set  $\epsilon = 10^{4}$  APR, APR denoting the arithmetic precision (e.g. for CDC Cyber  $\varepsilon = 10^{-10}$ ). The iteration (3.15) is stopped as soon as  $|\rho_{j+1} - \rho_j| \le 10^{-3} \rho_{j+1}$ , provided  $j \ge 4$ . If this inequality is not satisfied within 50 iterations, the whole process is discontinued. In general, the process converges slowly because of the absence of a dominant eigenvalue. As a matter of safety we therefore put  $\sigma_{0} = 1.1 \rho$ ,  $\rho$  being the last iterate.

In case of the second option the variation of the spectral radius is also controlled. We distinguish between two situations. Firstly, *a* increases during the course of the integration and the process becomes unstable. The instability is immediately detected by the error control and results in a step failure. After a step failure we therefore simply reestimate *a,* provided the failure was not in succession. Secondly, *a* decreases during the course of the integration. To detect a decrease of *a* we use an inaccurate estimation of  $\sigma$ , say  $\sigma^*$ , which is given by  $\sigma^* = \rho_{3}$ . The estimation  $\sigma^*$  is computed every 25 steps since the last estimation of  $\sigma$  or  $\sigma^*$ , and we decide to reestimate  $\sigma$  if  $\sigma^*$  has been decreased with more than ten percent.

We note that  $\rho_3$  is in most cases a very rough estimation to  $\sigma$ . To our purpose this rough estimation suffices. At this place it is emphasized that random values are used in formula (3.14). Though these values are small, they may slightly influence  $\sigma$  and, in particular,  $\rho_3$ . As a consequence, one should use a random generator using a fixed generative value to be able to. recover earlier obtained results (see also section 4).

OPTION III. The user does not provide an estimation, but decides that an initial estimation by means of the power method at the start suffices. Thus in this case no control on the variation of  $\sigma$  is performed. For linear problems it is clear that one chooses between the first and third option.

# 3.6. ALGORITHMIC CONNECTION BETWEEN THE CONTROL MECHANISMS

This short section is added in order to clarify the algorithmic connection between the mechanisms for controlling the order, the degree, the stepsize and the spectral radius. To this end an informal flowchart showing this connection is given in fig. 3.1. In this flowchart it is assumed that we choose option 2 for estimating and controlling the spectral radius. Because of the fact that during the start of the process no control is performed (see section 3.2), it is also assumed that we are already integrating with a first or second order three-step scheme (in particular it is assumed that n > 3). Note that at the start of the process the spectral radius is estimated, the maximal degree  $m_{max}$  is determined, the initial steplength  $h_{start}$  is estimated, the maximal steplength  $h_{max}(p)$ ,  $p = 1, 2$ , given by  $(3.11)$ , is determined (see at the end of section 3.1), and the degree is minimized according to (3.13). A more detailed flowchart showing the complete implementation is given in the next section.

#### 4. THE PROGRAM

In this section we describe a FORTRAN version of the implementation discussed in the previous section. The program consists of a main program and 11 small subprograms which are written to structure the program in order to make it more easily readable and easy to modify. We emphasize that the subprograms are meant to be called by the main program, which is the sub-

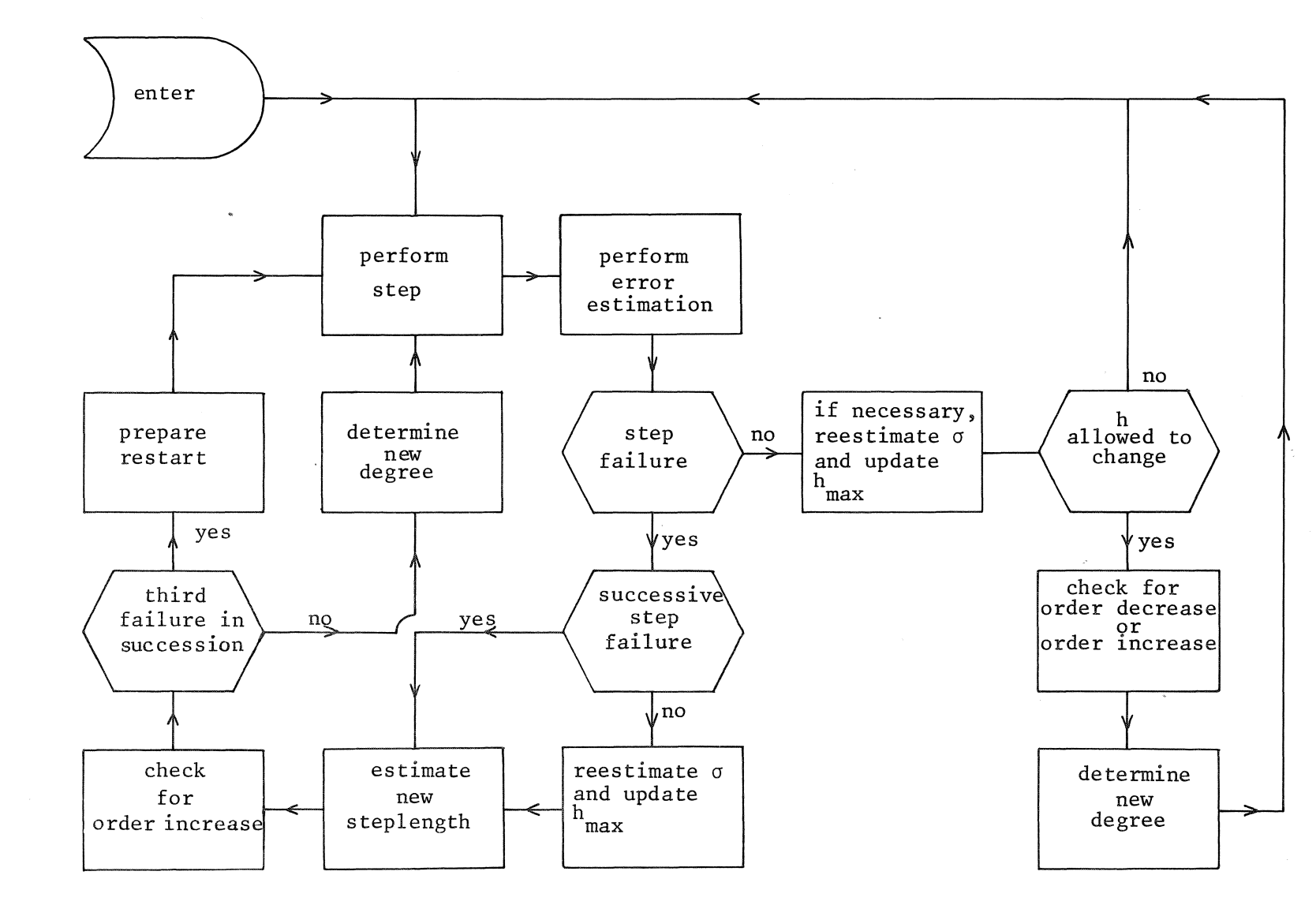

F1g.  $\frac{1}{2}$ Informal flowchart showing between control mechanisms. the algorithmic connection  $\overline{14}$ 

routine M3RK, and thus can not stand on their own.

The program integrates a given problem from an initial value of x to a value of x which may be slightly beyond a user specified output point, say  $x_{\alpha}$ . The desired solution at the output point  $x_{\alpha}$  is always interpolated by means of the quadratic formula

(4.1) 
$$
y(x_e) = \frac{1}{2}\mu(\mu-1)y(x-2h) + \mu(2-\mu)y(x-h) + \frac{1}{2}(\mu-1)(\mu-2)y(x)
$$
,

where  $\mu$  = (x-x<sub>e</sub>) / h. After a normal return of M3RK the parameters in the call list are ready to continue the integration. This means that when the user decides to continue the integration, he only needs to define a new output point  $x_e$  and call again. In fact, M3RK is written in such a way that the choice of output points does not influence the integration process itself.

All information to and from M3RK is passed through its parameters in the call list

> M3RK (X, XE, N, H, HMIN, SIGMA, TOL, F, Y, Yl, Y2, YXE, DY, DY1, IFLAG, INFO)

X and XE represent the independent variable x and the output point  $x_{e}$ , respectively. N represents the number of differential equations of the system to be integrated. H an HMIN denote the steplength h and a smallest steplength, respectively.

SIGMA represents the spectral radius  $\sigma$  and TOL is the local tolerance parameter.Fis the name of a subroutine defining the differential equations. Y, Y1, Y2, YXE, DY and DY1 are arrays of length N which represent the solution vector at x,  $x - h$ ,  $x - 2h$ ,  $x<sub>o</sub>$  and the derivative vector at x and  $x - h$ , respectively. We prefer the use of 6 arrays of length N instead of one of length 6N for clarity, and in order to avoid the overhead costs of pointers. When using one array this overhead is not negligeable for our class of formulas because of the high degree. A small disadvantage is of course a longer parameter list. IFLAG is an error flag and INFO an integer array of length 15, which is used to initialize the code, to pass information between M3RK and the subprograms, to pass information to the user about the status of

the integration, and finally to retain information for subsequent calls.

For specific information about input requirements and output we refer to the prologue of comments of M3RK, which further explains how to use the program (see appendix). Here we confine ourselves to the observation that for a first call the only input parameters are X, XE, N, TOL, F, Y, INFO(i), i = 1,2,3, while SIGMA is optional. For a subsequent call the only input parameter to be changed is normally XE. The user must always give a maximum for the number of evaluations of  $f(y)$  to be spent by M3RK. If this maximum number is reached while  $x < x_e$ , the process is interrupted and IFLAG is set equal to I. In this situation the user has the possibility to continue the process in a simple way. The message IFLAG =  $0$  means that  $x_{e}$  is reached.

To give insight in the structure of the program we give a short list of the names and meanings of the subroutines which are called by M3RK: HSTART computes the initial steplength according to section 3.1. PARAM delivers the integration parameters according to expressions (2.6) and (3.1). PARAM contains a data-statement to store the coefficients of the stability polynomials S, P and  $\widetilde{R}_{m}^{(2)}$  into an internally declared array of length 440.

POWERM estimates the spectral radius (see section 3.5). If the computation fails !FLAG is set equal to 3.

MAXDEG evaluates the maximal degree  $m_{max}$  (cf. (3.12)). If  $m_{max} < 2$ , IFLAG is set equal to 2. MAXDEG contains a data-statement to store the II values given in table 2.1.

MINDEG evaluates the minimal degree satisfying the stability condition (3.3). STEP contains the actual integrator and performs precisely one integration step with (2.1).

ESTIMA computes the local error bound and estimates the local error (see 3.7)).

NEWH delivers the new steplength and the factor  $\alpha$  according to (3.10). INTER1 performs the interpolation  $(3.8)$  and evaluates  $f(y(x-\alpha h))$ . INTER2 performs the interpolation  $(4.1)$  at the output point  $x_{e}$ . SHIFT shifts the x- and y-variables and calculates a new derivative to prepare the next integration step.

In order to enlarge the portability of the program and to keep the structure as simple as possible we have avoided the use of common-statements. As a consequence the subroutines are completely local, i.e. all information they need is passed through the parameter list. On purpose we do not discuss the various parameter lists. The meaning of the parameters should be immediately clear when reading M3RK which is extensively commented. Moreover, the subroutines called by M3RK are short and, as indicated above, directly associated to small parts of section 3. Thus these subroutines are easily verified by inspection. In figure 4.1 a flow chart is given which shows the structure of a complete program comprising a calling program, a user-supplied subroutine F, our main program M3RK and the subroutines called by M3RK. A downward sloping line from one box to another indicates that the lower program is called by the upper one. Observe however that F is always called via a parameter list.

A macroscopic flow chart of M3RK is given in fig. 4.2. In this flow chart  $k = 1$  and  $k = 3$  for a one-step and three-step formula, respectively; r denotes the number of successive rejected steps, n denotes the number of steps performed after start or restart, and s denotes the number of steps performed after an estimation, or check for an estimation of the spectral radius.

There remains to make some comments about the portability of the program. The whole package has been tested on a CDC 73/28 using 14 digits. It has been accepted by the PFORT Verifier (see RYDER [9]). The PFORT Verifier is a program which checks a FORTRAN program for adherence to PFORT, a portable subset of American National Standard FORTRAN. M3RK uses one machine dependent constant, namely the arithmetic precision represented by the internal variable APR. POWERM contains the CDC system subprograms RANSET and RANF, constituting a random generator. RANF is the actual generator, while RANSET initializes the generative value of RANF. It is emphasized that replacing the CDC random generator slightly influences the results given in the next section.

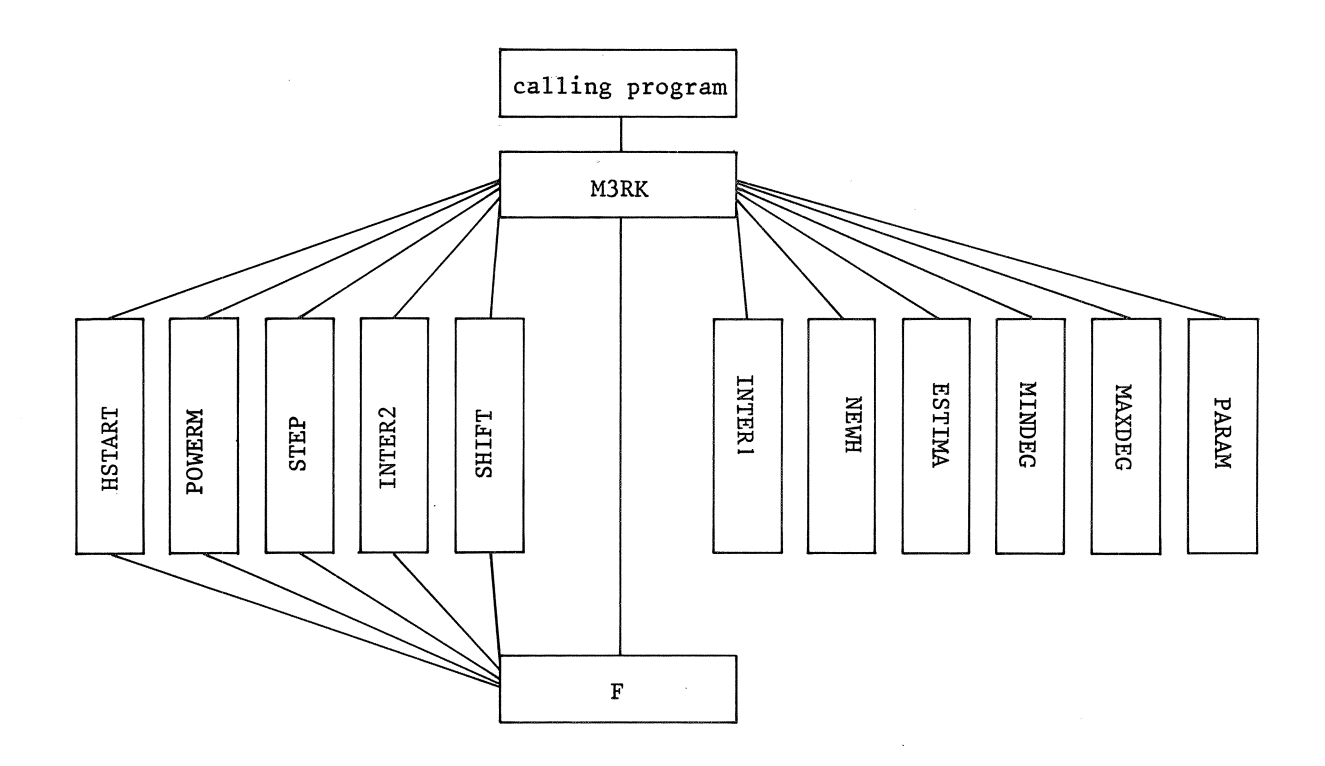

 $\bar{\gamma}$ 

 $\bar{t}$ 

 $\hat{\mathcal{A}}$ 

Fig. 4.1 Structure of a complete program

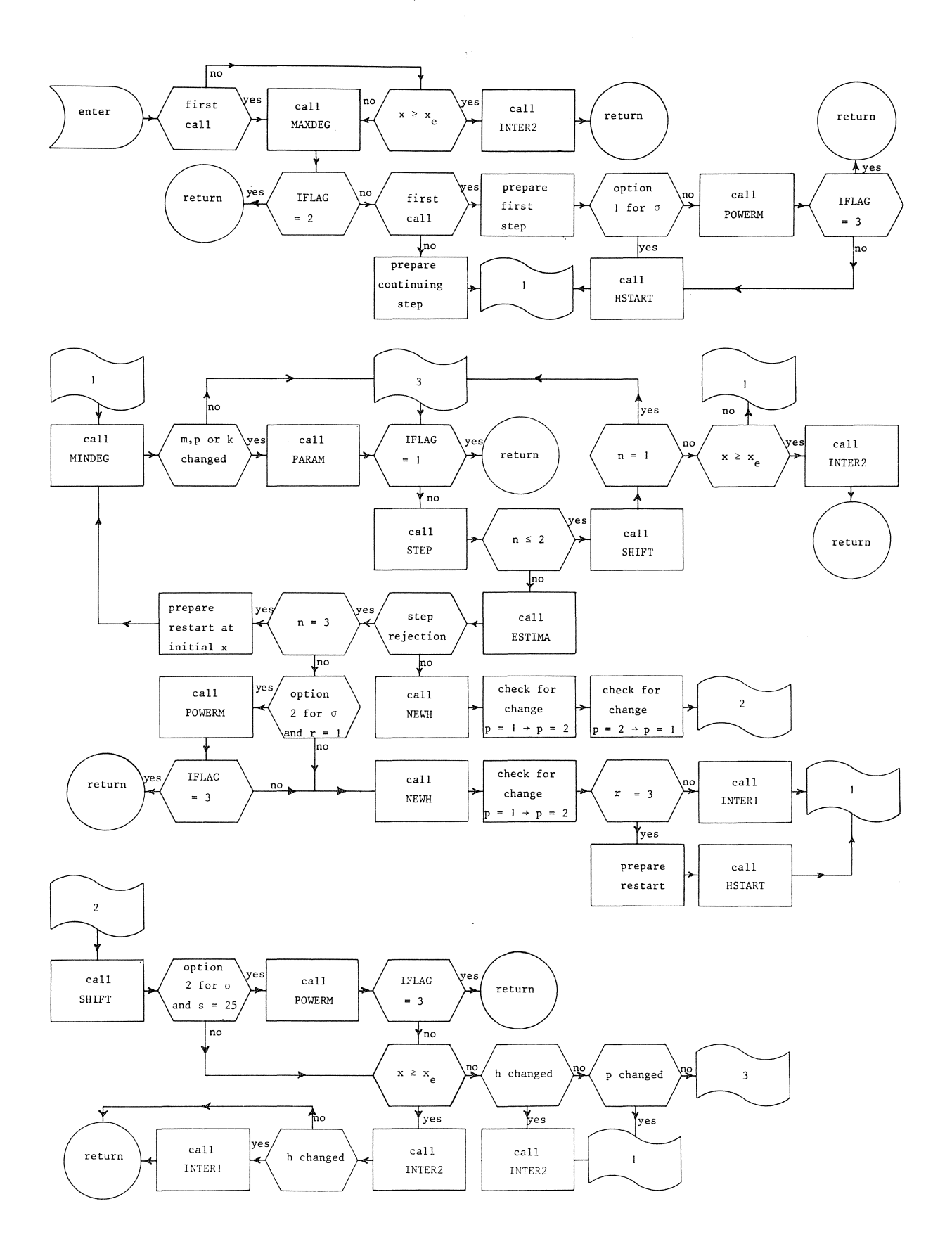

Fig. 4.2 Macroscopic flow chart of M3RK

**19** 

 $\bar{\lambda}$ 

# 5. NUMERICAL EXAMPLES

In order to test subroutine M3RK, it was applied to several problems. Two of these problems are discussed in this section. Both problems are nonlinear and arise in practice. For both problems the semi-discretization has been performed by means of a continuous time Galerkin method (see e.g. DOUGLAS & DUPONT [4]).

#### 5.1. A ONE-DIMENSIONAL SYSTEM OF TWO NON-LINEAR EQUATIONS

The first problem we consider is a one-dimensional system of two nonlinear equations from electricity theory (cf. TE RIELE [12], section 3.2.6):

(5.1) 
$$
\frac{\partial u}{\partial t} = \epsilon \rho \frac{\partial^2 u}{\partial x^2} - g(u-v),
$$

$$
\frac{\partial v}{\partial t} = \rho \frac{\partial^2 v}{\partial x^2} + g(u-v),
$$

where  $0 \le x \le 1$ ,  $g(z) = \exp(\frac{1}{3}\mu z) - \exp(-\frac{2}{3}\mu z)$ ,  $\mu = 17.19$ ,  $\varepsilon = 0.143$ ,  $p = 0.1743$ . The corresponding initial and boundary conditions read:

(5.2) 
$$
u = 1
$$
,  $v = 0$ ,  $0 \le x \le 1$ ,  $t = 0$ ,  
\n $\frac{\partial u}{\partial x} = v = 0$ ,  $x = 0$ ,  $t > 0$ ,  
\n $u = 1$ ,  $\frac{\partial v}{\partial x} = 0$ ,  $x = 1$ ,  $t > 0$ .

Equation (5.1) was semi-discretized by means of a Galerkin method based on piecewise quadratic polynomials, and implemented to yield a purely explicit system of ordinary differential equations (cf. BAKKER [l]). It is beyond the scope of this paper to discuss this discretization technique. We confine ourselves therefore to the definition of the semi-discretized system obtained for the equidistant grid  $\{x_i | x_i = (i-1)/(M-1), i = 1,...,M ; M \text{ odd}\}.$  Let  $u_i(t) \approx u(x_i, t)$  and  $v_i(t) \approx v(x_i, t)$ . The equations for the  $u_i$ -components then are:

$$
\dot{u}_{1} = -\frac{1}{2} \epsilon \rho (M-1)^{2} [7u_{1} - 8u_{2} + u_{3}] - g(u_{1} - v_{1}),
$$
\n
$$
\dot{u}_{2i} = -\epsilon \rho (M-1)^{2} [2u_{2i} - u_{2i-1} - u_{2i+1}] - g(u_{2i} - v_{2i})
$$
\n(5.3)\n
$$
i = 1, ..., \frac{M-1}{2},
$$
\n
$$
u_{2i+1} = -\frac{1}{4} \epsilon \rho (M-1)^{2} [14u_{2i+1} - 8(u_{2i+2} + u_{2i}) + u_{2i+3} + u_{2i-1}] - g(u_{2i+1} - v_{2i+1}), \qquad i = 1, ..., \frac{M-3}{2},
$$
\n
$$
\dot{u} = 0.
$$

We do not give the equations for the  $v_i^-$ -components, because there are now easy to find.

We integrated two systems, viz. system I and II obtained by setting  $M = 31$  and  $M = 61$ , respectively. Both systems were integrated over the interval [0,20] by calling M3RK for  $XE = 10^{-2}$  (first call), and for  $XE = 10^{-1}$ , 1,5,10,20 (subsequent calls). They were integrated for 3 values of TOL, viz.  $10^{-3}$ ,  $10^{-4}$  and  $10^{-5}$ . The parameter INFO(2) was chosen equal to 2, indicating the second option for the spectral radius (the specification of the remaining input parameters should be clear from the foregoing).

Results of the integrations are listed in tables 5.1 and 5.2. Table 5.1 gives the system I - approximations, and system II - approximations to  $u(x, t)$  for the specified number of output times and some grid values  $x_i$ . The approximations were rounded to 4 decimal places. Comparing the results for a system for several values of TOL yields an indication about the accuracy of the time integration. Comparing the results for both systems for several values of TOL yields an indication about the accuracy of the space discretization. From this table we thus have an indication about the accuracy of the approximations to  $u(x,t)$ , i.e. the solution of one of the components of the partial differential equation, at several times and points.

To get some insight in the course of the time integrations, and thus in the behaviour of M3RK, table 5.2 gives for all integrations for each output time the following information:  $step = the total number of steps$ , restep = the number of rejected steps, fev = the total number of  $f(y)$ evaluations,  $sig = the number of  $f(y)$  -evaluations needed for the estimation$ 

and control of the spectral radius, sigma= the estimation of the spectral radius used by M3RK. We observe that for both systems no step rejections occurred. Among others, table 5.2 clearly shows the increase of the stepsize during the process. Because of the fact that the problem possesses a steady state solution, such an increase must occur. From this table we can also calculate the average number of function evaluations per step at the given output times. We also see that the average number of function evaluations decreases as TOL becomes smaller. This is due to the fact that for the present problem the stepsize is mostly restricted by accuracy requirements. If this is the case the degree is minimized. As a consequence, a significantly larger number of steps, due to a smaller value value of TOL, not always yields a significantly larger number of function evaluations. This fact is clearly illustrated by table 5.2. It may thus be preferred to choose TOL not too large. Moreover, the various control mechanisms work better for smaller values of TOL.

We conclude this example by noting that all integrations were performed without the necessity of making restarts.

# 5.2. A NON-LINEAR, TWO-DIMENSIONAL PROBLEM

The second problem we consider is a two-dimensional diffusion problem:

$$
\frac{\partial u}{\partial t} = \beta(u) \left[ \frac{\partial^2 u}{\partial z} + \frac{1}{r} \frac{\partial}{\partial r} (r \frac{\partial u}{\partial r}) \right] + \gamma(u), \quad 0 \le r \le r_e, \quad 0 \le z \le z_e,
$$
  
\n
$$
u(0, r, z_*) = 500, \quad 0 \le r \le r_e, \quad 0 \le z \le z_e,
$$
  
\n(5.4)  
\n
$$
u(t, r, 0) = u(t, r, z_e) = 500, \quad 0 \le r \le r_e, \quad t > 0,
$$
  
\n
$$
u_r(t, 0, z) = 0, \quad u_r(t, r_e, z) = \mu(u(t, r_e, z)), \quad 0 \le z \le z_e, \quad t > 0,
$$
  
\nwhere  $r = 10^{-4}$ ,  $z = 0, 15$ , and  $\beta(u) = \lambda(u)/\beta(u), \quad \gamma(u) = \eta(u)/\beta(u)$ 

where  $r_e = 10^{-4}$ ,  $z_e = 0.15$ , and  $\beta(u) = \lambda(u)/\rho(u)$ ,  $\gamma(u) = \eta(u)/\rho(u)$ ,  $\mu(u) = \psi(u)/\lambda(u)$ . The functions  $\lambda$ ,  $\rho$ ,  $\eta$ , and  $\psi$  are defined by

 $\sim$ 

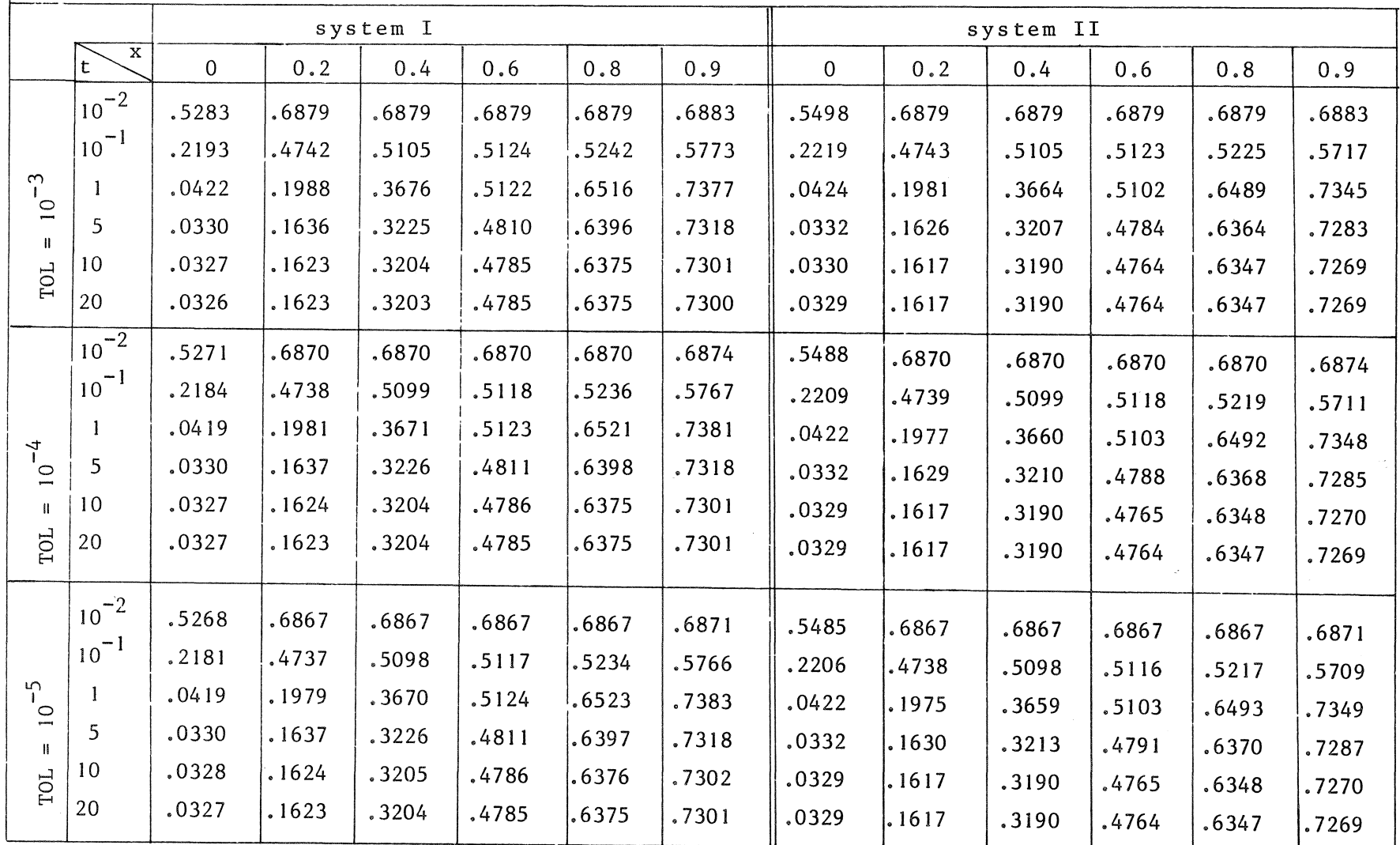

Table 5.1 Approximations to  $u(t,x)$  of (5.1)<br>at several times and points.

 $\sim 10^6$ 

 $53$ 

 $\sim$ 

 $\mathcal{L}_{\mathcal{A}}$ 

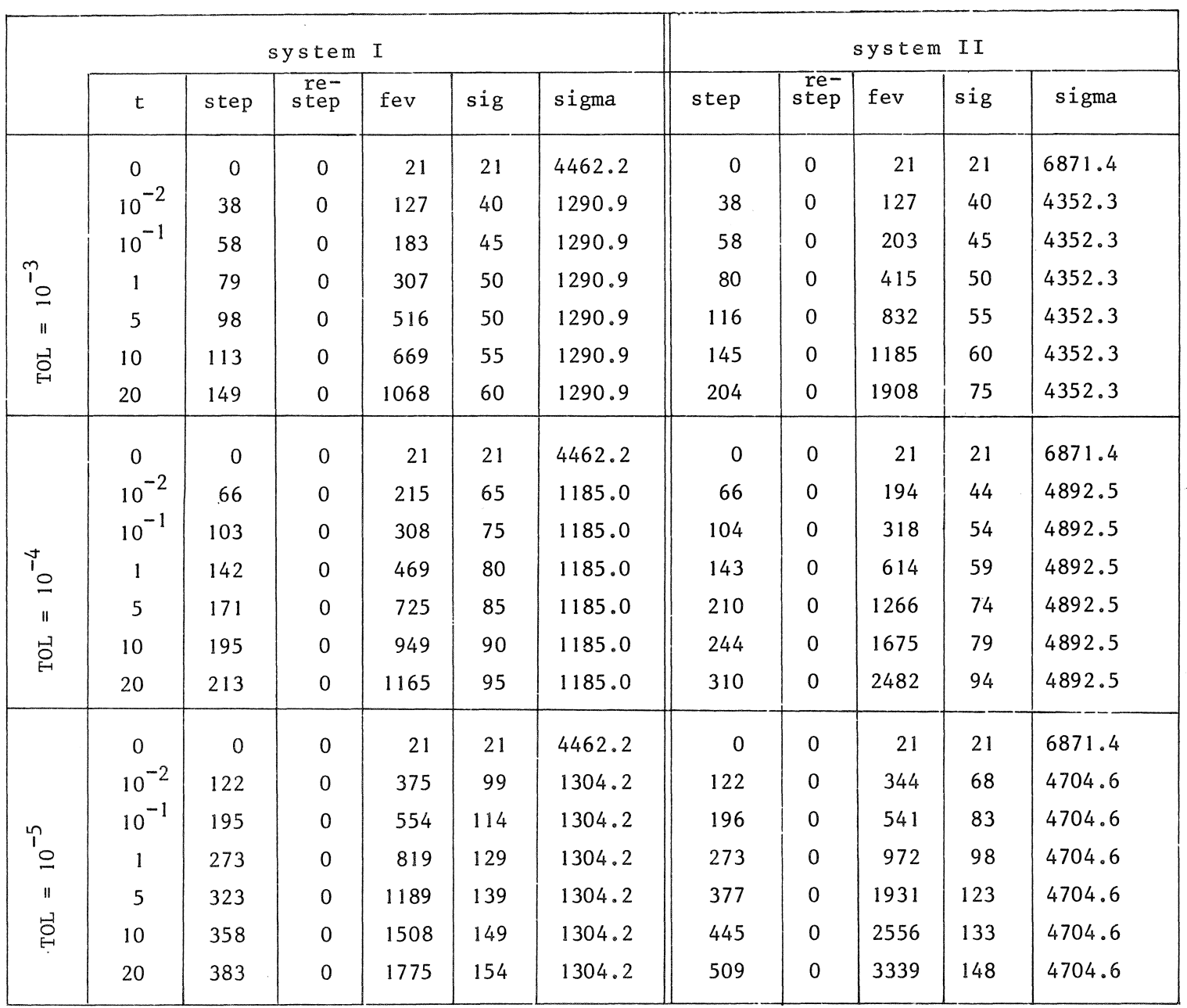

 $\bullet$ 

 $\sim$ 

Table 5.2 Information about M3RK concerning (5.3).

N ~

 $\sim$ 

$$
\lambda(u) = 418.4 \times \{0.1287496_{10} - 13u^{4} - 0.116873_{10}^{3} - 9u^{3} + 0.384891_{10} - 6u^{2} - 0.569812_{10} - 3u + 0.57185303\},
$$
\n
$$
\rho(u) = 19300 \times \{0.14644_{10}^{3} + 0.18513_{10} - 1 \times (u - 0.104_{10}4)\},
$$
\n
$$
(5.5)
$$
\n
$$
(u) = 7.1486^{2} \times \pi^{-2} \times 10^{10} \times \{-0.378808_{10} - 1 + 0.267688_{10} - 3u + 0.1724588_{10} - 7u^{2}\},
$$
\n
$$
(u) = 0.56696_{10} - 7u^{4} \times \{-0.27049.1_{10} - 17u^{5} + 0.3438691_{10} - 13u^{4} - 0.163905_{10} - 9u^{3} + 0.3305647_{10} - 6u^{2} - 0.1194_{10} - 3u + 0.2667112_{10} - 1\}.
$$

Problem  $(5.4)$  describes the temperature in a filament and was communicated to us by POLAK [7], who is gratefully acknowledged for his cooperation.

For the semi-discretization of  $(5.4)$  we have applied a Galerkin method based on piecewise bilinear functions. We have made use of an implementation, written by BAKKER [2], yielding a purely explicit initial value problem. Again we shall confine ourselves to the definition of the resulting system of ordinary differential equations.

Let  $\{r_i | r_i = 0, r_i < r_{i+1}, i = 1, ..., M-1, r_M = r_e\}$  and  $\{z_j | z_i = 0,$  $z_j \leq z_{j+1}$ ,  $j = 1, ..., N-1$ ,  $z_N = z_e$  be partitions of the r-axis and z-axis, respectively. Let  $p_i(r)$ , i = 1,...,M, and  $q_i(z)$ , j = 1,...,N, be piecewise linear functions, i.e.  $p_i(r_k) = \delta_{ik}$  and  $q_j(z_1) = \delta_{j1}$ , where  $\delta$  denotes the Kronecker symbol. Further, let  $u_{ij}^{\dagger}(t) = u(t, r_{i}, z_{i})$ . The resulting system of ordinary differential'equations is then defined by

$$
\dot{u}_{ij} = 0, \quad i = 1,...,M, \quad j = 1,N,
$$
\n
$$
\dot{u}_{ij} = v_i^{-1} w_j^{-1} \beta(u_{ij}) \{r_e w_j u(u_{Mj}) \delta_{iM} - a_{ij} u_{ij} - a_{ij-1} u_{ij-1} - a_{ij+1} u_{ij+1} - a_{i-1} u_{i-1} - a_{i+1} u_{i+1} + \gamma(u_{ij}),
$$
\n
$$
i = 1,...,M, \quad j = 2,...,N-1,
$$

where

(5.7) 
$$
v_{i} = \int_{0}^{r} r p_{i}(r) dr, w_{j} = \int_{0}^{z} q_{j}(z) dz,
$$

$$
a_{k1} = \int_{0}^{r} \int_{0}^{z} r[\dot{p}_{i}(r)\dot{p}_{k}(r)q_{j}(z)q_{1}(z) + p_{i}(r)p_{k}(r) \dot{q}_{j}(z)\dot{q}_{1}(z)] dr dz.
$$

Again M3RK was applied to two systems. For both systems  $r_i = (i-1)r_e/(M-1), i = 1,...,M, and z_i = 0.06*(j-1)/(N-1),$ <br>  $j = 1,...,(N-1)/4; z_i = z_{i-1} + 0.24/(N-1), j = (N+3)/4,...,(3N+1)/4;$  $z_i = z_{i-1} + 0.06/(N-1)$ ,  $j = (3N+5)/4, ..., N$ . The choice M=5, N=21 and M=5,  $j$   $j-1$ N=41 yields system I and system II, respectively. Because of the physical nature of the problem it is not necessary to choose  $M > 5$ . A finer grid at the endpoints of the filament is necessary in order to deal with boundary layers. It should be observed that, because of two reasons, the resulting systems are difficult problems for our explicit integrator. Firstly, the systems are strongly non-linear. Secondly,in spite of the relatively small number of gridpoints, we have to deal with a large spectral radius because of the very small size of the r-interval.

Both systems were integrated over the interval [0,1] by calling M3RK for  $XE = 0.1$  (first call), and for  $XE = 0.2,0.4,0.6,0.8,0.9$  and 1 (subsequent calls). They were integrated for 3 values of TOL, viz.  $10^{-3}$ ,  $10^{-4}$  and  $10^{-5}$ . Again, the parameter INFO(2) was chosen equal to 2.

Some results of the integrations are listed in tables 5.3 and 5.4. Table 5.3 gives the system I-approximations and system II-approximations to  $u_{1,i}(t)$  at the specified output times for some values of  $z_i \in [0,z_{\rho}/2]$ . Results for  $z \in [z_{\rho}/2, z_{\rho}]$  are omitted, as the solution is approximately symmetric with respect to  $z_{\alpha}/2$ . With respect to comparing and interpreting results of table 5.3, we refer to the remarks made at the preceding example.

Table 5.4 yields the same type of information as table 5.2.The rejections clearly indicate that the guidance of the process is better for smaller values of T0L. Because of this, and because of the minimizing property of the degree, we again conclude that it may be preferred to chose T0L not too large. This conclusion particularly applies when integrating stongly nonlinear problems.

We conclude this section by observing that all integrations were performed without the necessity of making restarts.

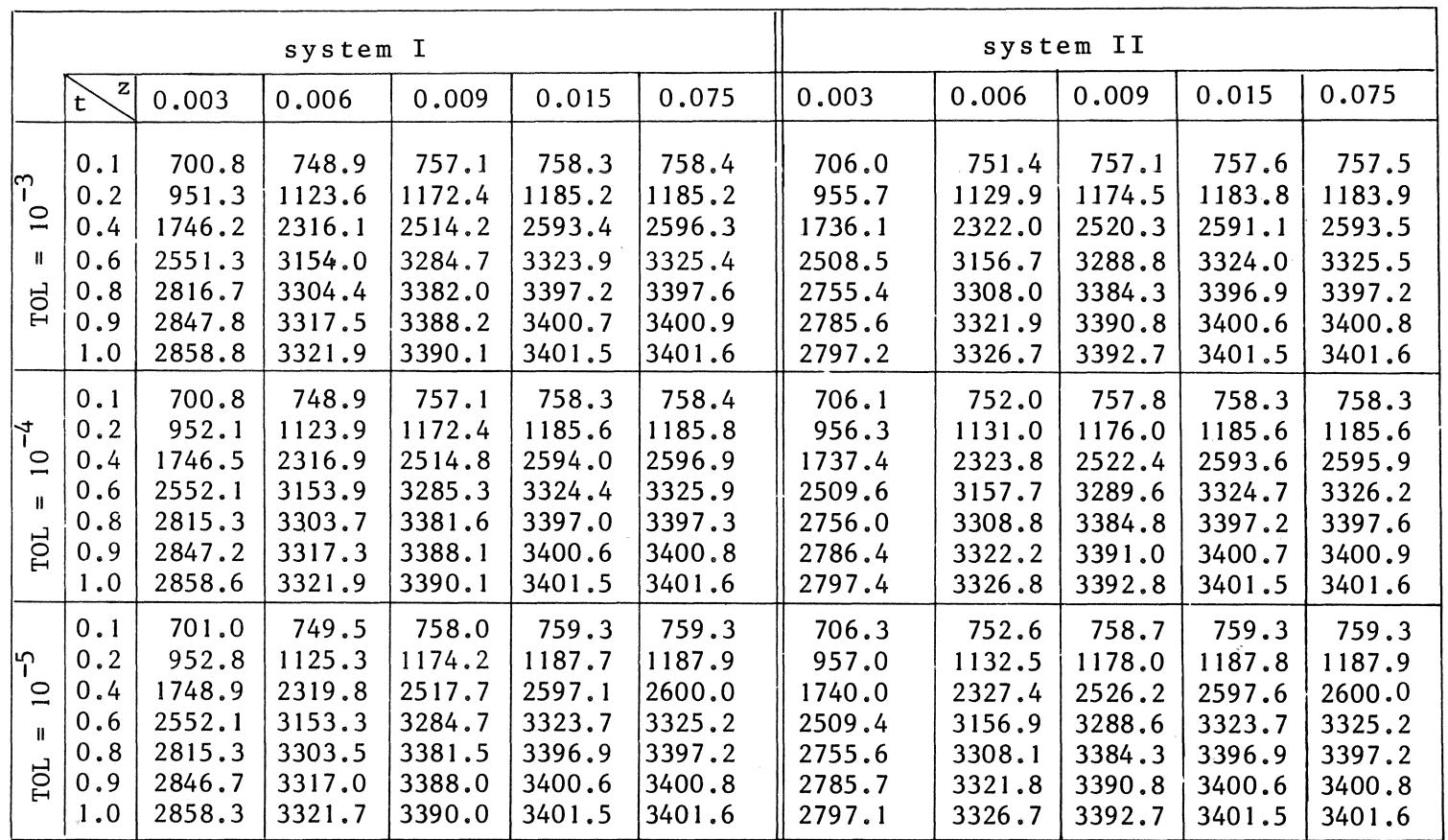

Table 5.3 Approximations to  $u(t,0,z)$  of  $(5.6)$ at several times and points.

 $\sim$ 

*N*  ......

 $\sim$ 

 $\sigma_{\rm L} \sim 2$ 

| system I                                        |                |             |                           |       |     |          | system II   |               |       |     |          |
|-------------------------------------------------|----------------|-------------|---------------------------|-------|-----|----------|-------------|---------------|-------|-----|----------|
|                                                 | t              | step        | $re-$<br>s <sub>top</sub> | fev   | sig | signa    | step        | $r =$<br>step | fev   | sig | sigma    |
| $\hat{r}$<br>$\supseteq$<br>$\mathbf{I}$<br>TOL | $\overline{0}$ | $\Omega$    | $\mathbf{0}$              | 11    | 11  | 433026.3 | $\mathbf 0$ | 0             | 11    | 11  | 433627.5 |
|                                                 | 0.1            | 146         | 5                         | 1595  | 92  | 361136.0 | 114         |               | 1241  | 73  | 387114.9 |
|                                                 | 0.2            | 275         | 8                         | 3043  | 191 | 314911.0 | 245         | 6             | 2759  | 206 | 353507.5 |
|                                                 | 0.4            | 483         | 14                        | 5418  | 377 | 250766.5 | 460         | 10            | 5172  | 340 | 291676.3 |
|                                                 | 0.6            | 666         | 21                        | 7466  | 543 | 209500.5 | ۵<br>652    | 15            | 7306  | 468 | 253444.2 |
|                                                 | 0.8            | 767         | 22                        | 8593  | 593 | 195533.7 | 865         | 24            | 9578  | 615 | 243312.1 |
|                                                 | 0.9            | 803         | 22                        | 8992  | 598 | 195533.7 | 904         | 24            | 10042 | 625 | 243312.1 |
|                                                 | 1.0            | 830         | 22                        | 9321  | 603 | 195533.7 | 951         | 25            | 10600 | 648 | 240319.6 |
|                                                 |                |             |                           |       |     |          |             |               |       |     |          |
| $\overline{1}$<br>$\supseteq$<br>Ш<br>TOL       | $\Omega$       | $\mathbf 0$ | $\mathbf 0$               | 11    | 11  | 433026.3 | $\Omega$    | 0             | 11    | 11  | 433627.5 |
|                                                 | 0.1            | 176         | $\overline{0}$            | 1548  | 53  | 381046.8 | 176         | $\mathbf 0$   | 1541  | 54  | 383557.4 |
|                                                 | 0.2            | 327         | 0                         | 3059  | 142 | 315213.0 | 336         | 0             | 3108  | 130 | 353077.8 |
|                                                 | 0.4            | 573         | $\mathbf{1}$              | 5395  | 238 | 260536.2 | 617         | 3             | 5714  | 271 | 286028.2 |
|                                                 | 0.6            | 776         | 1                         | 7402  | 311 | 210908.2 | 854         | 5             | 7915  | 367 | 257379.4 |
|                                                 | 0.8            | 984         | 9                         | 9437  | 560 | 193543.2 | 1003        | 6             | 9373  | 410 | 244102.1 |
|                                                 | 0.9            | 1026        | 9                         | 9877  | 565 | 193543.2 | 1038        | 6             | 9803  | 420 | 244102.1 |
|                                                 | $1.0\,$        | 1053        | 9                         | 10206 | 570 | 193543.2 | 1098        | 7             | 10413 | 443 | 240106.2 |
| T<br>$\overline{a}$                             | 0              | $\Omega$    | $\mathbf 0$               | 11    | 11  | 433026.3 | $\Omega$    | $\mathbf 0$   | 11    | 11  | 433627.5 |
|                                                 | 0.1            | 237         | $\mathbf 0$               | 2131  | 63  | 388688.4 | 237         | $\mathbf 0$   | 2131  | 63  | 390626.6 |
|                                                 | 0.2            | 425         | $\Omega$                  | 3902  | 140 | 327591.8 | 440         | $\mathbf 0$   | 4049  | 152 | 357651.3 |
|                                                 | 0.4            | 739         | $\overline{0}$            | 6858  | 267 | 249339.1 | 792         | $\mathbf 0$   | 7291  | 257 | 306499.2 |
|                                                 | 0.6            | 996         | $\mathbf 0$               | 9237  | 332 | 233658.6 | 1088        | $\Omega$      | 10047 | 347 | 259726.0 |
| Ħ                                               | 0.8            | 1231        | $\mathbf{0}$              | 11294 | 382 | 233658.6 | 1337        | $\mathbf 0$   | 12198 | 397 | 259726.0 |
| TOL                                             | 0.9            | 1299        | $\mathbf{0}$              | 11901 | 392 | 233658.6 | 1403        | $\mathbf 0$   | 12831 | 412 | 259726.0 |
|                                                 | 1.0            | 1340        | $\mathbf{0}$              | 12372 | 402 | 233658.6 | 1444        | $\mathbf 0$   | 13315 | 417 | 259726.0 |

Table 5.4 Information about M3RK concerning (5.6)

 $\sim$ 

 $\sim 10$ 

 $\sim$ 

# 6. CONCLUDING REMARKS

The purpose of this paper was to develop a robust and efficient time integrator, being easy to apply to a wide class of linear, and in particular non-linear, semi-discretized parabolic problems in one and more dimensions. Although it is not clear that, e.g. for a two-dimensional non-linear problem, our method needs less computer time than an unconditionally stable method (such as an implicit method or an ADI method), the easy applicability of the subroutine, when used in conjunction with semi-discretization, reduces the human effort needed to solve a problem under consideration. For example, the subroutine is easy to use with a software interface performing the semi-discretization (see e.g. SINCOVEC & MADSEN [11] or BAKKER [2]).

It is of interest to observe that until now stabilized, explicit methods, as well as their implementations, did not receive very much attention in literature. As a consequence, it is most likely that the present implementation and its underlying algorithm can be improved significantly.

#### *Acknowledgement*

The author wishes to thank Professor P.J. van der Houwen and Professor *T.J. Dekker of the University of Amsterdam for their constructive comments*  and careful reading of the manuscript. The author is also grateful to Mr. M. Bakker for his assistance in programming the Galerkin discretizations, *and to Mr. B. Sommeijer for his assistance in testing the program.* 

#### **REFERENCES**

- [1] BAKKER, M., *Software for semi-discretization of time dependent partial* differential equations in one space variable, Report NW, Mathematisch Centrum, Amsterdam, (to appear).
- [2] BAKKER, M., *Unpublished manuscript,* Mathematisch Centrum, Amsterdam.
- [3] BEENTJES, P.A., *NUMAL*, a *library of ALGOL* 60 *procedures in numerical mathematics,* section 5.2.1.J.1.I., procedure ARK, Mathematisch Centrum, Amsterdam, 1974.
- [4] DOUGLAS, J. & T. DUPONT, *Galerkin methods for parabolic equations*, SIAM J. Numer. Anal. 7, pp. 575-626, 1970.
- [5] GEAR, C.W. *Numerical initial value problems in ordinary differential equations,* Prentice Hall, Englewood Cliffs, New Yersey, 1971.
- [6] LINDBERG, B., *IMPEX A program package for solution of systems of*  stiff differential equations, Report NA 72.50, The Royal Institute of Technology, Stockholm, 1972.
- [7] POLAK, S.J., *Private communication,* ISA, Gebouw VM, Philips, Eindhoven, The Netherlands.
- [8] RICHTMEYER, R.D. & K.W. MORTON, *Difference methodes for initial value problems,* Interscience, New York, 1967.
- [9] RYDER, B.G., *The PFORT verifier, Sof-tware Practice and Experience,* 4, pp. 359-378, 1974.
- [10] SHAMPINE, L. & M.K. GORDON, *Computer solution of ordinary differential equations,* The initial value problem, W.H. Freeman and Co., San Francisco, 1975.
- [11] SINCOVEC, R.F. & N.K. MADSEN, Software for non-linear partial differential equations, ACM Transactions on mathematical software 1, pp. 232-260, 1975.
- [12] TE RIELE, H.J.J., (ed.), *CoZZoquium Numerieke Programmatuur* (Dutch), MC syllabus, Mathematisch Centrum, Amsterdam, (to appear).
- [13] VAN DER HOUWEN, P.J., *Construction of integration formulas for initial*

value problems, North-Holland Publishing Company, Amsterdam, 1976.

- **[14] VERWER, J.G.,** *A class of stabilized three-step Runge-Kutta methods for the numerical, integration of parabolic equations,* **Journal of Com**putational and Applied Mathematics, (to appear).
- [15] VERWER, J.G., *Multipoint multistep Runge-Kutta methods I: On a class of -two-step methods for parabolic equations,* **Report NW30/76, Mathematisch Centrum, Amsterdam, 1976.**
- [16] VERWER, J.G., Multipoint multistep Runge-Kutta methods II: The con*struction of a class of stabilized three-step methods for parabolic equations,* **Report NW31/76, Mathematisch Centrum, Amsterdam, 1976.**

APPENDIX

SUBROUTINE H3RK(X,XE,M,H,HMIN, SIGMA,TOL,F,Y, YI, YZ, YXE, DY, DYI, IFLAG, INFO) C\* ABSTRACT MIRK IS DESIGNED TO SOLVE INITIAL VALUE PROBLEMS FOR SYSTEMS OF C\*  $\star$ C\* ORDINARY DIFFERENTIAL EQUATIONS OF THE FORM ġ  $DY/DXF(Y(1), ..., Y(N)),$  $C \neq$ Ŵ. Y(I) GIVEN AT X, C\* Ŕ. C\* WHICH ORIGINATE FROM SEMI-DISCRETIZATION OF INITIAL-BOUNDARY VALUE<br>C\* PROBLEMS FOR PARABOLIC PARTIAL DIFFERENTIAL EQUATIONS, MR3K IS Ŕ ÷ C\* BASED ON STABILIZED, EXPLICIT THREE-STEP RUNGE-KUTTA FORMULAS OF ORDER ONE AND TWO, OF WHICH THE DEGREE CAN VARY BETWEEN 2 AND 12. C∗ C∗ C\* M3PK MEEDS 6 ARRAYS OF LENGTH N, WHICH ALL APPEAR IN THE CALL LIST. C\* THE CODE INTEGRATES FROM X TO XE.ON NORMAL RETURN THE PARAMETERS IN  $\star$ THE CALL LIST ARE READY FOR CONTINUING THE INTEGRATION, TO CONTINUE C ★  $\blacklozenge$ THE INTEGRATION, THE USER NEEDS ONLY TO REDEFINE THE OUTPUT POINT XE  $C*$  $\dot{\mathbf{x}}$ C\* AND CALL AGAIN. Ŕ.  $C \star$ MIRK CALLS 11 SUBROUTINES WHICH HAVE BEEN WRITTEN TO STRUCTURE THE C∗ C\* PROGRAM. THESE SUBROUTINES ARE: C\* HSTART - HSTART COMPUTES THE INITIAL STEPLENGTH Å. - PARAM COMPUTES PARAMETERS OF THE VARIOUS IMPLEMENTED C\* PARAM SCHEMES FROM THE COEFFICIENTS OF THE STABILITY POLYNOMIALS  $C*$ C\* POWERM \* POWERM ESTIMATES THE SPECTRAL RADIUS OF THE JACOBIAN OF F C\* MAXDEG - HAXDEG COMPUTES THE HAXIMAL DEGREE OF THE FORMULAS, 蠢 HICH IS ALLOWED WITH RESPECT TO INTERNAL STABILITY € \* À C\* MINDEG - MINDEG COMPUTES THE MININAL DEGREE OF THE FORMULAS, MHICH IS ALLOWED WITH RESPECT TO ABSOLUTE STABILITY C∗ C\* STEP - STEP CONTAINS THE ACTUAL INTEGRATOR ESTINA - ESTINA CONPUTES A LOCAL ERROR BOUND AND ESTIMATES A LOCAL C∗  $C \star$ ERROR C\* HENH - BENH DELIVERS A NEW STEPLENGTH C\* INTER1 - INTER1 PERFORMS INTERPOLATION AFTER A CHANGE OF THE **STEPLENGTH**  $C*$ INTERP - INTERP INTERPOLATES THE SOLUTION AT THE OUTPUT POINT XE  $C*$ C\* SHIFT - SHIFT SHIFTS THE DATA FOR A NEXT STEP C∗ THESE SUBROUTIMES ARE COMPLETELY LOCAL, I.E. THE INFORMATION THEY<br>HEED IS PASSED THROUGH THE PARAMETER LISTS, THE WHOLE PACKAGE HAS  $C \star$  $C^*$ C\* BEEN TESTED ON A CDC CYBER 73-28 USING AN ARITHMETIC PRECISION OF C\* 14 DIGITS. THE CODE POWERM USES THE CDC SYSTEM SUBPROGRAMS RANSET C\* AND RANF CONSTITUTING A RANDOM GENERATOR.RANSET AND RANF MUST BE ¥. C\* PEPLACED JHEN USING THE PROGRAM ON ANOTHER COMPUTER. ★ C\* THE CODES CALLED BY M3RK USE NO MACHINE DEPEMDENT CONSTANTS. 责 H3PK USES ONE MACHINE DEPENDENT CONSTANT, NAMELY THE ARITHMETIC C \*  $\pmb{\ast}$ CA PRECISION OF THE COMPUTER, IS THE PROGRAM THE INTERNAL VARIABLE APR. Ŕ. C\* WHICH REPRESENTS THE ARITIMETIC PRECISION, EQUALS 1.0E=14. APR MUST  $\star$ C\* RE CHAPIGED ACCORDINGLY NHEN USING THE PROGRAM ON ANOTHER COMPUTER. Ŕ  $C*$ Ŕ C\* THE RHOLE PROGRAM PACKAGE IS ACCEPTED BY THE PFORT VERIFIER. THE Ý. C\* PEORT VERIFIER IS A PROGRAM MHICH CHECKS A FORTRAN PROGRAM, I.E. A ★ C\* MAIN PROGRAM AND SUBPROGRAMS, FOR ADDERENCE TO PEORT, A PORTABLE  $\star$ E\* SUBSET OF AMERICAN NATIONAL STANDARD FORTRANKSEE [1] ), THE WHOLE  $\mathbf{r}$ C+ PROGRAM PACKAGE IS COMPLETELY EXPLAINED AND DESCRIBED IN [2].  $\star$ Γ\*

 $\mathbf{1}$ 

[1] RYDER, B.G., THE PFORT VERIFIER, SOFTWARE PRACTICE AND EXPERIENCE, \*  $\mathbb{C} *$ VOL.4, PP.359-378, 1974. C∗ VERPER, J.G., AN IMPLEMENTATION OF A CLASS OF STABILIZED, EXPLICIT \*  $C$   $\star$  $\left\{ \frac{2}{2} \right\}$ METHODS FOR THE TIME INTEGRATION OF PARABOLIC EQUATIONS, (TO  $\frac{1}{2}$  $C*$ APPEAR). C\* MEANING OF THE PARAMETERS C∗ : INDEPENDENT VARIABLE  $C \star X$ - VARIABLE : OUTPUT POINT AT WHICH SOLUTION IS DESIRED  $C* XE$  $=$  EXPRESSION  $\pmb{\ast}$  $-$  EXPRESSION : NUMBER OF EQUATIONS C ★  $\pm 1$ STEPLEMGTH C\* H **W VARIABLE**  $\frac{9}{2}$ - VARIABLE MINIMAL STEPLENGTH C\* HMIN  $\frac{a}{b}$ AN ARRAY OF LENGTH 2 CONTAINING ESTIMATES  $C*$  SIGMA = ARRAY ĝ. OF THE SPECTRAL RADIUS OF THE JACOBIAN OF F C∗  $C*TOL$ **\* EXPRESSION** : LOCAL ERROR TOLERANCE - SUBROUTINE **: DERIVATIVE**  $C * F$  $\mathsf{Y}$ SOLUTION VECTOR AT X, INPUT AND WORK ARRAY  $C \times$ ARRAY  $\bullet$ ĝ. SOLUTION VECTOR AT X\*H, HORK ARRAY  $C*Y1$ **B** ARRAY  $\frac{8}{4}$ SOLUTION VECTOR AT X=2H, WORK ARRAY  $C \star YZ$ ARRAY œ  $\ddot{z}$ SOLUTION VECTOR AT XE, OUTPUT AND WORK ARRAY **ARRAY** Ć∗ YXE  $\hat{X}$ DERIVATIVE VECTOR AT X, HORK ARRAY  $C * DY$ ARRAY  $\bullet$  $\bullet$  $\mathbf{k}$ DERIVATIVE VECTOR AT XWH, WORK ARRAY  $C * DY1$ **B** ARRAY  $\frac{2}{9}$ ė I ERROR FLAG  $C*$ IFLAG - VARIABLE  $TAPO$  $\bullet$  APRAY : INTEGER ARRAY OF LENGTH 15. INFO IS USED TO C ★ PASS INFORMATION TO INITIALIZE THE CODE, TO  $C*$ PASS INFORMATION BETWEEN THE MAIN PROGRAM AND  $\mathbb{C}$  \* Å THE SUBPROGRAMS, TO PASS INFORMATION TO THE C\* USER ABOUT THE STATUS OF THE INTEGRATION, AND C∗ TO RETAIN INFORMATION FOR SUBSEQUENT CALLS. ż  $C*$ C\* FIRST CALL TO M3RK C\* THE USER HUST PROVIDE STORAGE IN HIS CALLING PROGRAM FOR THE ARRAYS  $\star$ C\* IN THE CALL LIST.HE HAS TO SUPPLY THE SUBROUTINE F(N, Y) FOR \$ EVALUATING THE DERIVATIVES DY(I)/DT, I=1, ..., N, WHICH MUST BE OVER-★  $f^*$ **SCITTES ON Y(I).FOR THE SPECTRAL RADIUS THERE EXIST THREE OPTIONS** C∗ Ŕ C\* MHICH MUST DE SELECTED WITH INFO(2), IN INFO(3) THE USER MUST GIVE C\* A HAXINUM FOR THE NUMBER OF EVALUATIONS OF F(Y) TO BE SPENT(ON RE= ŵ C+ TURN IT MAY OCCUR THAT INFO(3) IS EXCEEDED WITH ABOUT 50) ○女女女肉女女女女女女女女女女女女女女女女女女女女 C\* INPUT PARAMETERS ○★★★★★★★★★★★★★★★★★★★★★★★★ - INITIAL VALUE OF THE INDEPENDENT VARIABLE  $\begin{bmatrix} \star \end{bmatrix}$  $\mathbf{X}$ - OUTPUT POINT AT PHICH SOLUTION IS DESIRED  $C*$  XE - BUMBER OF FOUATIONS C∗  $\sim 10$ C\* SIGNA . (1)= AN UPPER ESTIMATION OF THE SPECTRAL RADIUS OF THE JA. COBIAH OF FILM CASE OF OPTION 1.FOR OPTION 2 AND 3 NO  $\int_{0}^{x}$ INITIALIZATION IS REQUIRED  $C*$ ÷ - LUCAL ERROR TULERANCE C∗  $T \cup L$  $\vee$ VECTOR OF INITIAL VALUES OF THE DEPENDENT VARIABLES  $\Gamma$  \*  $\sigma$  $(1) = 0$  TO IMOICATE FIRST CALL  $C$   $\approx$ i I (Fil (2)= 1 TO IDICATE OPTION 1 FOR THE SPECTRAL RADIUS, I.E. € \* THE USEP MUST INITIALIZE SIGHA(1)  $C \star$  $C*$ TO INDICATE OPTION 2 FOR THE SPECTRAL RADIUS, I.E.  $\pmb{\star}$ 2  $\frac{1}{2}$ THE CODE INTITALIZES SIGNA(1) AND CONTROLS SIGNA(1)  $C$   $*$  $\pmb{\star}$ 3 TO IMPICATE UPTION 3 FOR THE SPECTRAL RADIUS, I.E.  $C \star$  $\dot{\mathbf{x}}$ 

 $\overline{2}$ 

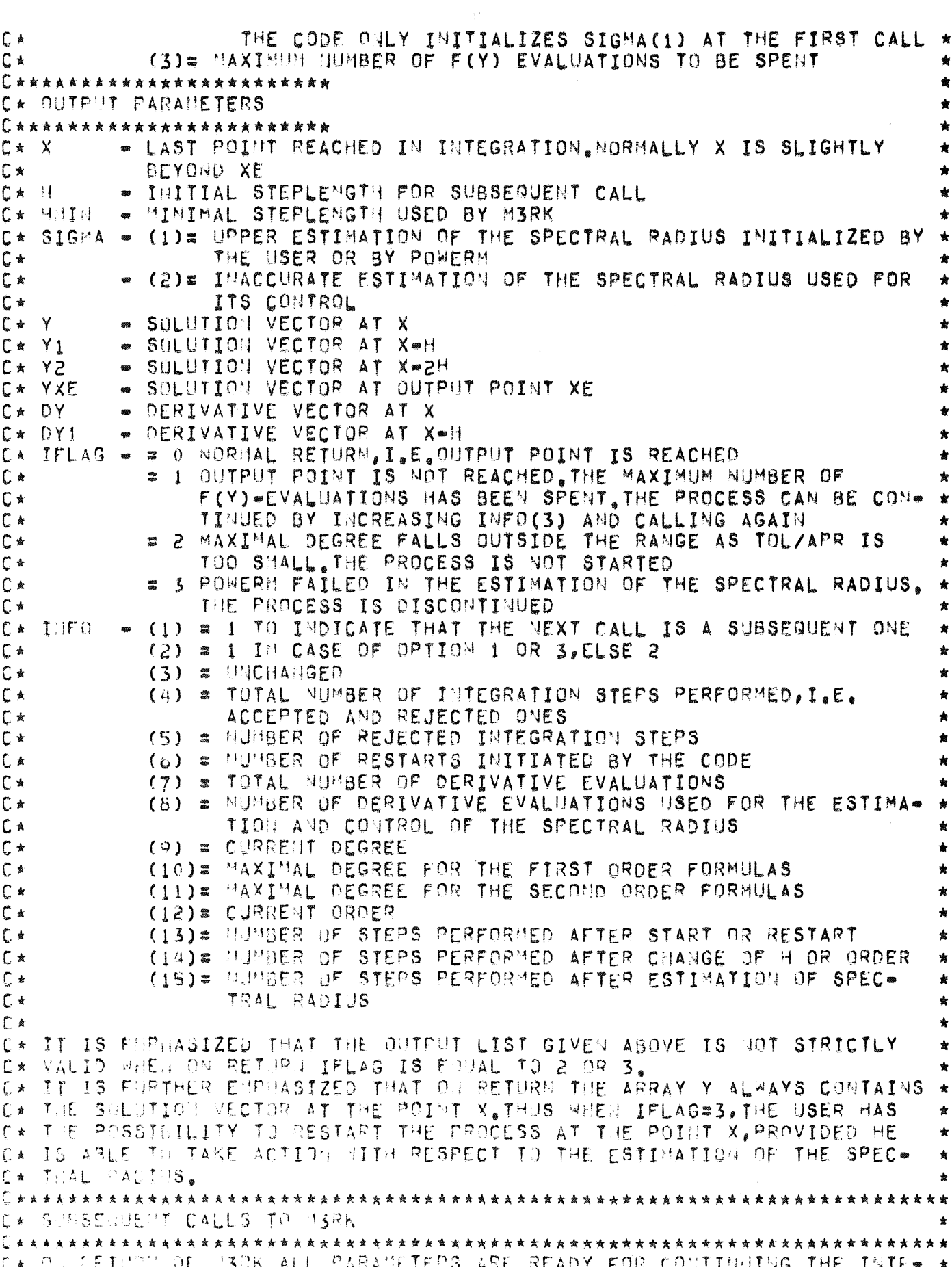

 $\label{eq:2} \frac{1}{\sqrt{2}}\left(\frac{1}{\sqrt{2}}\right)^{2} \left(\frac{1}{\sqrt{2}}\right)^{2} \left(\frac{1}{\sqrt{2}}\right)^{2} \left(\frac{1}{\sqrt{2}}\right)^{2} \left(\frac{1}{\sqrt{2}}\right)^{2} \left(\frac{1}{\sqrt{2}}\right)^{2} \left(\frac{1}{\sqrt{2}}\right)^{2} \left(\frac{1}{\sqrt{2}}\right)^{2} \left(\frac{1}{\sqrt{2}}\right)^{2} \left(\frac{1}{\sqrt{2}}\right)^{2} \left(\frac{1}{\sqrt{2}}\right)^{2} \left(\frac{$ 

 $\mathcal{L}^{\text{max}}_{\text{max}}$  ,  $\mathcal{L}^{\text{max}}_{\text{max}}$ 

 $\overline{3}$ 

4

C\* GRATION, PROVIDED IFLAG IS NOT EQUAL TO 2 OR 3, IF XE IS REACHED AND  $\bullet$ C\* A NORMAL CONTINUATION IS DESIRED, THE USER NEED ONLY TO DEFINE A NEW  $\bullet$ C\* DUTPUT POINT XE AND CALL AGAIN, IF ON RETURN IFLAG#1 AND THE USER  $\bullet$ C\* WANTS TO CONTINUE, HE ONLY NEEDS TO INCREASE INFO(3) AND CALL AGAIN,  $\star$ C\* THE PROGRAM IS WRITTEN IN SUCH A WAY THAT THE CHOICE OF OUTPUT ż C\* POINTS DOES NOT AFFECT THE INTEGRATION PROCESS ITSELF.BETWEEN SUB-<br>C\* SEQUENT CALLS THE USER MAY INCREASE TOL.ALL OTHER PARAMETERS MUST  $\star$  $\bullet$ C\* REMAIN UNCHANGED. THE COUNTERS IN INFO ARE USED ACCUMULATIVELY,  $\bullet$ C\* PROGRAM TEXT DIMENSION Y(N), Y1(N), Y2(N), YXE(N), DY(N), DY1(N), SIGMA(2), INFO(15) ○★★★★★★★★★★★★★★★★★★★★★★★★★★★★★★★★★★★★★ C\* MEANING OF THE INTERNAL VARIABLES  $\star$ Ś - THE FACTOR FOR CHANGING THE STEPLENGTH  $C \star ALFA$ C\* APR - THE ARITHMETTC PRECISION - PREVIOUSLY ACCEPTED STEPLENGTH  $C*$  HULD - PREVIOUSLY JSED DEGREE  $C \star$   $NQLD$ C\* REJECT - HUMBER OF SUCCESSIVE STEP FAILURES  $C * B$ - NONZERO B-PARAMETERS OF THE SCHEME  $C * C$ - C-PARAMETERS OF THE SCHEME - LAGOA-PARAMETERS OF THE SCHEME  $C * L A$  $C*$  HIIAX - MAXIMAL STEPSIZES WITH RESPECT TO ABSOLUTE STABILITY  $C*$   $EPS$ - LOCAL ERROR BOUND C\* ERROR - ESTIMATED LOCAL ERROR INTEGER REJECT REAL LA  $DIME11S10H 8(2), C(12), LAC12), HMAX(2)$ C\* IF ALREADY PAST OUTPUT POINT DURING A SUBSEQUENT CALL, THEN INTER- $\pmb{\ast}$ C\* POLATE AND RETURN  $IF$ (IBFU(1).EQ.0.0R.X.LT.XE) GOTO 10 CALL INTER2(N, Y, Y1, Y2, YXE, (X=XE)/H) **RETURT** C\* SET THE ERROR FLAG IFLAG EQUAL TO ZERO AND INITIALIZE APR.DETERMINE \* C\* THE MAXIMAL DEGREES NITH RESPECT TO INTERNAL STABILITY, IF NECESSARY  $\frac{1}{2}$ C\* INTERRUPT  $10$   $IFLAG=0$  $APP=1.0E=14$ CALL MAXDEG(TOL, APR, IFLAG, INFO)  $IF$ (IFLAG.NE.2) GOTO 20 RETURN C\* SET THE CONTROL VARIAGLES REJECT AND HOLD FOR A CONTINUING CALL, AND \* C\* ISTTIALIZE THE ARDAY HUAX 20 IF(ILFU(1), EN.0) SOTO 30 REJECT=0 日21,0番目  $H^{1}AX(1)$  = 5,15\*FLOAT(INFO(10))\*FLOAT(INFO(10))/31GMA(1) H '0X(2)¤2,29\*FL0AT(T UPD(11))\*FL0AT(ISFO(11))/SIGMA(1) GOT 7 P.L

C\* SET REJECT, HOLD AND H FOR THE FIRST CALL, SET THE ELEMENTS INFO(I),  $T = 4$ .... 9, 13, 14, 15 EQUAL TO ZERO AND INFO(12) EQUAL TO 2, TO PREPARE \*  $C<sub>1</sub>$ C\* THE FIRST STEP EVALUATE F(Y) AND SUBSTITUTE INTO DY.IF NECESSARY  $\star$ C\* ESTIMATE THE SPECTRAL RADIUS AND CHECK FOR A FAILURE OF THE POWER  $\ddot{\phantom{a}}$ C\* METHOD INITIALIZE ARRAY HMAX AND ESTIMATE THE INITIAL STEPLENGTH  $\bullet$  $301$   $1$   $10(1)$   $\pi$  1 REJECT=0 DO 40 184.9  $40$   $I<sup>1</sup>FQ(1) = 0$ 00 50 1=13,15  $50$  INFO(I)=0  $14F0(12)$ =2 00 60 I=1, N  $DY(I)$  =  $Y(I)$  $DY1(L)=0$ .  $Y1(1) = 0$  $YZ(I)$  a $0$ . 60 CONTINUE CALL F(N, DY)  $I \cup F \cup (7) = I \cup F \cup (7) + 1$ IF(INFO(2).EQ.1) GOTO 70  $STGMA(1) = 0$ . CALL POWERM(N, Y, Y1, YXE, DY, DY1, F, SIGMA, APR, IFLAG, INFO)  $IF$ (IFLAG.NE.3) GOTO 70 RETURN  $\mathsf C$ 70 dMAX(1) = 5.15 \* FLOAT(INFO(10)) \* FLOAT(INFO(10))/SIGMA(1) HMAX(2) = 2.29\*FLDAT(INFO(11)) \*FLOAT(INFO(11))/SIGMA(1) CALL HSTART(N,Y,DY,YXE,F,TOL,APR,SIGHA(1),HMIN,INFO) HeHMITI  $HOLD$  all C\* DETERMINE THE DEGREE, AND, IF NECESSARY, CALCULATE THE PARAMETERS OF ÷ C\* THE SCHEME TO BE USED. 80 MOLDSINFO(9) CALL MINDEGON, SIGMA(1), INFO) IF(IHFO(9).EQ.MOLD) GOTO 90 CALL PARAM(C,LA, B, INFO) C\* CHECK IF THE HAXINUM HUMBER OF EVALUATIONS IS REACHED. UPDATE HMIN ۰ C\* AND CALCULATE A SOLUTION AT X+H.  $9.$  IF(INFO(7), GE, INFO(3)) IFLAG=1 IF(IFLAG.ME.1) GOTO 100  $\cup$ FTHR<sup>11</sup>  $\mathbb C$ 100 IF (U.LT.HeIN) HUINAH CALL STEP( F, Y, YI, Y2, YXE, DY, DY1, H, F, C, LA, B, INFO)  $1^{1}F(13)=1^{1}F(13)+1$  $I^{\prime\prime}F\cup\{4\}\approx I\circ F\cup\{4\} \star I$ CA TE THE PROCESS IS IN THE START PHASE, SHIFT THE DATA CHECK FOR THE C\* CODITIONATION CITH A THREE-STEP SCHECE, IF THE QUIPUT POINT IS PASSED \* C\* THTERPOLATE AND PETURU

```
IF(INFO(13).GE.3) GOTO 110
    CALL SHIFT(N, Y, Y1, Y2, YXE, DY, DY1, X, HOLD, F, INFO)
    INFO(14) = INFO(14)+11NFO(15) #INFO(15) +1
    IF(INFO(13), EQ.1) GOTO 90
    I\PFO(9)=0
    IF(X.LT.XE) GOTO 80
    CALL INTER2(N, Y, Y1, Y2, YXE, (X=XE)/HOLD)
    RETURN
C* CALCULATE THE LOCAL ERRORBOUND AND ESTIMATE THE LOCAL ERROR.
110 CALL ESTIMA(N, Y, Y1, Y2, YXE, TOL, EPS, ERROR, INFO)
C* IF THE ERROR IS TOO LARGE FOR THE THIRD STEP AFTER START, THEN RE-
                                                 \DeltaC* START AT INITIAL POINT WITH H#H/10
IF(EPS.GE.ERROR.OR.INFO(13).NE.3) GOTO 130
    INFO(6) = INFO(6)+1IVFO(5)xINFO(5)+3INFO(9) = 0
    I\vee F0(13)=01NFO(14) = 0
    IVFO(15) = 0X=X=Z.*H
    H H H / 10<sub>a</sub>00 120 1=1, 1
    Y(1) N2(1)DY(1)*Y(1)120 CONTINUE
    CALL F(N, DY)
    I \vee F O(7) = I \vee F O(7) + 1GOTO 80
C* IF STEP FAILED, CHECK FOR A REESTIMATION OF THE SPECTRAL RADIUS.IF
                                                 \pmb{\star}C* NECESSARY, CHECK FOR A FAILURE OF POWERM AND UPDATE HMAX
130 IF(INFO(2),EQ.1.OR.INFO(15),EQ.0.OR.EPS.GE.ERROR) GOTO 150
    SIGMA(1)=0CALL POWERM(N,Y,Y1,YXE,DY,DY1,F,SIGMA,APR,IFLAG,INFO)
    IF(IFLAG.ME.3) GOTO 140
    RETURN
ſ.
 140 MMAX(1)#5,15*FLOAT(INFO(10))*FLOAT(INFO(10))/SIGMA(1)
    HMAX(2)#2,29*FL0AT(INF0(11))*FL0AT(INF0(11))/SIGMA(1)
C* CALCULATE A NEW STEPLENGTH
150 HOLD # H
    CALL NEMH(EPS/ERROR, HOLD, H, ALFA, HMAX, INFO)
C* IF THE DRUER EQUALS 1 AND THE STEPLENGTH IS SMALLER THAN THE MAXI*
CA HAL STEPLENGTH FOR URDER 2 RESET THE ORDER
IF(IFPO(12) E_9, 1.4.0, H_6LT, H_8MAX(2)) INFO(9) \pm 0IF(IIFU(9) _{e}EQ_{e}U) IIFO(12)=2
```
C\* IF STEP FAILED REJECT THE INTEGRATION STEP.CHECK FOR THREE SUCCES-C\* SIVE FAILURES, AND, IF NECESSARY, INTERPOLATE FOR THE NEW STEPLENGTH  $\bullet$ IF(EPS, GE, ERROR) GOTO 170 REJECT#REJECT+1  $I\vee F0(5) = INFO(5) + 1$ IF(REJECT.EQ.3) GOTO 160 CALL INTERION, Y, Y1, Y2, DY1, F, ALFA, INFO) GOTO 80 C\* RESET REJECT, INFO(I), I=6, 9, 12, 13, 14 AND THE STEPLENGTH FOR A C\* RESTART  $160$  REJECT=0  $I<sup>1</sup>$ FO(6) = INFO(6) +1  $IVFO(9)80$  $INFO(12) = 2$  $I \Psi F (113) = 0$  $IVFO(14) = 0$ CALL HSTART(N,Y,DY,YXE,F,TOL,APR,SIGMA(1),H,INFO) HOLDSH GOTO BU C\* FIND OUT IF THE ORDER SHOULD CHANGE FROM 2 TO 1.ON EXIT OF THIS  $\pmb{\hat{x}}$ C\* PROGRAM PART H SHOULD BE RESET TO HMAX(2).IF THE ORDER HAS TO BE ň. C\* CHANGED FROM 2 TO 1 SET INFO(9)=0 170 IF(INFU(14) LT.3.0R.INFO(12) EQ.1) GOTO 180 IF(HOLD.HE.HMAX(2).OR.H.NE.HMAX(2)) GOTO 180  $I^{\text{MF}}(12)$  = 1 CALL ESTIMA(1, Y, Y1, Y2, YXE, TOL, EPS, ERROR, INFO) CALL BEWHIEPS/ERROR, HOLD, H, ALFA, HMAX, INFO) IF(ALFA.LE.1.) INFO(12)=2  $H$  and  $A \times (2)$  $I''F \cap (14)$  = 1 IF(INFO(12).EQ.2) GOTO 180  $I \vee F \cap (9) \equiv 0$ C\* SHIFT THE DATA 180 CALL SHIFT(H,Y,YI,Y2,YXE,DY,DY1,X,HOLD,F,INFO) **REJECTED**  $[150(14) \pi]$ <sup>1</sup>F0(14)+1  $IVF0(15)$  =  $I1F0(15) + 1$ C\* CHECK FOR A REESTIMATION OF THE SPECTRAL RADIUS. IF NECESSARY, CHECK  $\Delta t$ C\* F.JR A FAILURE OF POJERN AND UPDATE HMAX  $IF(IIFV(2), E.1, 03, IIF0(15), 'E.25)$  GOTO 200 CALL POWER FOL, Y, Y1, YXE, DY, DY1, F, SIGMA, APR, IFLAG, INFO) IF (IFLAG. ME.3) GRT0 190 汉巴丁月纪日  $\Gamma$  $120.1918X(1)$  #5,15\*FLOAT(IHFD(10))\*FLOAT(IHFD(10))/SIGHA(1) HPAX(2)#2.2P\*FL0AT(IRT0(11))\*FL0AT(IRF0(11))/SIGHA(1)

 $\overline{7}$ 

8

C\* IF X IS SMALLER THAN XE CONTINUE THE INTEGRATION. IF NECESSARY, IN- $\star$ C\* TERPOLATE FOR A CHANGE OF H 200 IF(X.GE.XE) GOTO 210 IF(H.NE.HOLD) CALL INTERI(N, Y, Y1, Y2, DY1, F, ALFA, INFO) IF(H.NE.HOLD.OR.INFO(9).EQ.0) GOTO 80 GOTO 90 C\* INTERPOLATE AT XE AND, IF NECESSARY, INTERPOLATE FOR A CHANGE OF H  $\bullet$ C\* BEFORE RETURN ٠ 210 CALL INTER2(N, Y, Y1, Y2, YXE, (X\*XE)/HOLD) IF(H.ME.HOLD) CALL INTERICN, Y, Y1, Y2, DY1, F, ALFA, INFO) RETURN END

```
SUBROUTINE HSTART(N, Y, DY, YXE, F, TOL, APR, SIGHA, H, INFO)
C* SUBROUTINE HSTART CALCULATES THE INITIAL STEPLENGTH
                                                             \bulletDIMENSION Y(N), DY(N), YXE(N), INFO(15)
     0010101/1YXE(I) = Y(I) + DY(I) / SIGMA
  10 CONTINUE
     CALL F(N, YXE)
     I^{\text{UFO}}(7)= INFO(7)+1
     ETAT=0.0ETAE 50.000 20 Isl, H
     ETAT=ETAT+Y(1)*Y(1)E = YXE(I) = DY(I)ETAE#ETAE+E*E
  20 CONTINUE
     ETAT=TOL+TOL*SQRT(ETAT/FLOAT(N))
     ETAE#SQRT(ETAE/FLOAT(N))/SIGMA+APR
     H#SQRT(ETAT/ETAE)/SIGMA/10.0
\mathfrak cRMMAX#INFO(11)
     BETA#CO.03*RMMAX+0.44)*RMMAX*RMMAX
     IF (H.GT.BETA/SIGMA) H=BETA/SIGMA
     RETURN
```
END.

C\* PARAM DETERMINES THE PARAMETERS OF THE INTEGRATION SCHEME. THESE C\* PAPAMETERS ARE EXPRESSIONS DEPENDING ON THE COEFFICIENTS OF THE C\* STABILITY POLYNOMIALS, WHICH ARE STORED IN THE ARRAY D. DURING C\* THE START, I.E. INFO(13) IS 0 OR 1, THE PARAMETERS OF A ONE-STEP SCHE-C\* ME ARE DETERMINED. REAL LA DIMENSION C(12), LA(12), B(2), D(440), P(13), S(13), INFO(15) INTEGER ORDER  $DATA D(1), D(2), D(3), D(4), D(5), D(6), D(7), D(8), D(9), D(10),$  $+0(11),0(12),0(13),0(14),0(15),0(16),0(17),0(18),0(19),0(20),$ +0(21), D(22), D(23), D(24), D(25), D(26), D(27), D(28), D(29), D(30)/ +.54545454545454E+00,.32974222139503E+00,.15874540963720E=01, + 545454545454545+00, 32957779372404E+00, 18807742712872E=01, +.26931406295668E=03,.54545454545454E+00,.32959633626966E+00,  $+$  19843848141588E=01, 38370516974646E=03, 23214008199836E=05, +.54545454545454E+00,.32940480780399E+00,.20289622974884E=01, +.43922728369494E=03..38881393659393E=05,.12058633806519E=07, +,54545454545454E+00,,32915730747582E+00,20529934599533E=01, +,47014565070180E=03,,48729959290595E=05,,23293337843875E=07,  $+$  41768893290961E=10, 54545454545454E+00, 32940290556199E+00, +,20695785946957E=01,,48959305208277E=03,,55250561672575E=05/  $D(31), D(32), D(32), D(33), D(34), D(35), D(36), D(37), D(38), D(39),$ +D(40), D(41), D(42), D(43), D(44), D(45), D(46), D(47), D(48), D(49),  $+0(50),0(51),0(52),0(53),0(54),0(55),0(56),0(57),0(58),0(59),$  $+0(60)$ / +.32042572866540E=07,.92217187087773E=10,.10431596770258E=12, +,54545454545454E+00,,32904622047855E+00,,20769127247467E=01, +,50144873108237E=03,,59538312498493E=05,,38413639404624E=07, +,13735161731261E=09,,25579038177072E=12,,19355325549260E=15, +.5454545454545454E+00,.32902403825404E+00,.20835887364795E=01, +,51019371265378E=03,,62671263848834E=05,,43273294211670E=07,  $+$ .17557956622083E=09,.41529099936815E=12,.52977760638010E=15, +, 28162396623902E=18, 54545454545454E+00, 32900701770523E+00, +,20847709891773E=01,,51474022625718E=03,,64655444450446E=05, +.46694681553560E=07,.20545752812528E=09,.55985683650846E=12/  $0.4$ TA  $0.61$ ,  $0.62$ ,  $0.63$ ,  $0.63$ ,  $0.64$ ,  $0.65$ ,  $0.66$ ),  $0.667$ ,  $0.68$ ,  $0.69$ , +0(70), 0(71), D(72), D(73), D(74), D(75), D(76), D(77), D(78), D(79),  $+0(80)$ ,  $0(81)$ ,  $0(82)$ ,  $0(83)$ ,  $0(84)$ ,  $0(85)$ ,  $0(86)$ ,  $0(87)$ ,  $0(88)$ ,  $0(89)$ ,  $+0(90)$ /  $+$  , ?2238940881933Em15, , 84171480799272Em18, , 32655765072494Em21, +.5454545454545454E+00,.32923047518706E+00,.20942105514450E=01,  $+$  52155114179973E=03, 66698403229501E=05, 49787290971999E=07, +,23175109073032E=09,,69290153772379E=12,,13309584971259E=14, +,15876152476718E=17,,10702794409632E=20,,31159779644428E=24, +,5454545454545454E+00,,32888824622955E+00,,20930S64082556E=01, +,52398048369937E=03,,67865318951772E=05,,51892263386503E=07, +,25160762750795E=09,,80319349035922E=12,,17105594522426E=14, +,24063256323529E=17,,,21467888957759E=20,,11002739569540E=23, + 24672233557657E=27, 454545454545E+00, 39753050587769E+00/  $+$   $($   $($   $100)$   $)$   $/$   $($   $($   $101)$   $)$   $($   $($   $102)$   $)$   $($   $($   $103)$   $)$   $($   $1003)$   $)$   $($   $($   $106)$   $)$   $($   $($   $107)$   $)$ +0(108),0(109),0(110),0(111),0(112),0(113),0(114),0(115),  $+$  (110), 0(117), 0(118), 0(119), 0(120)/ +,191U6034236683Em01,,4454545454545E+00,,39769493354868E+00,

 $\bullet$  $\star$ 

 $\pmb{\star}$ 

 $\mathbf{r}$ 

 $10$ 

SUBROUTINE PARAM(C, LA, B, INFO)

+.22675100922608E=01, .32438614977749E=03, .45454545454545E+00,  $+$  39767639100306E+00, 23921246939481E=01, 46221334545758E=03, +.27945492539796E=05,.45454545454545E+00,.39786791946874E+00, +.24509754044867E=01, 83071848010798E=03, 47002589400275E=05, +,14585303356181E=07,,45454545454545E+00,,39811541979691E+00,  $+$  24564589588956E=01, 56998860293388E=03, 59138340603510E=05,  $+28300608926316E=07, 50812598486162E=10, 454545454545455560,$  $+$  39786982171073E+00, 25000002282553E=01, 59148858437864E=03, +.66757562996758E=05,.38720468964770E=07,.11144761163396E=09/  $0$ ATA  $0$ (121),  $0$ (122),  $0$ (123),  $0$ (124),  $0$ (125),  $0$ (126),  $0$ (127),  $+0(128),0(129),0(130),0(131),0(132),0(133),0(134),0(135),$  $+0(136)$ ,  $0(137)$ ,  $0(138)$ ,  $0(139)$ ,  $0(140)$ ,  $0(141)$ ,  $0(142)$ ,  $0(143)$ ,  $+0(144), 0(145), 0(146), 0(147), 0(148), 0(149), 0(150)$ +,12608153728000E=12,45454545454545E+00,439822650679417E+00,  $+$  25183525013803E=01, 60880314013113E=03, 72358433014328E=05,  $+$ <sub>a</sub>46725317100106E=07, a16719594503501E=09, a31157527742621E=12, +.23590370482110E=15,.45454545454545E+00,.39824868901869E+00, +.25265819897767E=01,.61910411544859E=03,.76074711148850E=05, +.52536344101559E=07,.21317642667569E=09,.50421345500406E=12, +,64317688539028E=15,,34187163161474E=18,.45454545454545E+00, +,39826570956750E+00,.25287844091655E=01,.62494425734623E=03, + 78540296938450E=05, 56743151456408E=07, 24973869169769E=09, + 68066567167935E=12, 11216260688042E=14, 10236802978533E=17/ DATA D(151), D(152), D(153), D(154), D(155), D(156), D(157),  $+0(158)$ ,  $0(159)$ ,  $0(160)$ ,  $0(161)$ ,  $0(162)$ ,  $0(163)$ ,  $0(164)$ ,  $0(165)$ ,  $+0(166),0(167),0(168),0(169),0(170),0(171),0(172),0(173),$  $+0(174)$ ,  $0(175)$ ,  $0(176)$ +.39720657964596E=21,.454545454545E+00,.39804225208567E+00,  $+$  25341708058167E=01, 63151501325496E=03, 80807554649258E=05,  $+$  60354664402269E=07, 23111642092611E=09, 84106334638657E=12, +,16167280397671E=14,,19299941789907E=17,,13021732956413E=20, +,37944453664700E=24,45454545454545E+00,439838448104318E+00, + .25416762495946E=01, .63697712076076E=03, .82551983508228E=05,  $+$  63149729888770E=07, 630629858708888E=09, 97808681916440E=12,  $+20836563130596E-14, _829320679574331E-17, _826166497017204E-20,$ +,13415328284784E=23,,30092796196223E=27/ DATA D(177), D(178), D(179), D(180), D(181), D(182), D(183), D(184),  $+0(185)$ ,  $0(186)$ ,  $0(187)$ ,  $0(188)$ ,  $0(189)$ ,  $0(190)$ ,  $0(191)$ ,  $0(192)$ ,  $0(193)$ , +0(194), 0(195), 0(196), 0(197), 0(198), 0(199), D(200), D(201), D(202),  $+0(203),0(204),0(205),0(206)$  $+$  = 53064516129032E+00, = 21559395174672E+00, = 30544696579492E=01, += 58064516129032E+00, = 19115223031554E+00, = 29473834786102E=01,  $+$  = 10066347258135E=02, = 58064516129032E+00, = 18233307297138E+00, += 28236544473632E=01, = 12030039601232E=02, = 15208008334815E=04, +=,58064516129032E+00;=,17833069941496E+00;=,28475246894827E=01; +==14006302030452E=02,==29964111304600E=04,==21343804115613E=06, +==58064516129032E+00;==17610367098315E+00;==28260676645090E=01; +-.15322458310336E=02, =.36586320114212E=04, =.39867529427935E=06,  $+$  = 16226665135199E=03, = 58064516129032E+00, = 17483390114911E+00, + = 27741186225246E=01, = 14815956989918E=02, = 36301045393729E=04/  $\Lambda$ TA  $\Gamma$ (207),  $\Gamma$ (203),  $\Gamma$ (209),  $\Gamma$ (210),  $\Gamma$ (211),  $\Gamma$ (212),  $\Gamma$ (213),  $\Gamma$ (214),  $+i$  (215),  $0(215)$ ,  $0(217)$ ,  $0(218)$ ,  $0(219)$ ,  $0(220)$ ,  $0(221)$ ,  $0(222)$ ,  $0(223)$ , +++(224), 0(225), 0(226), 0(227), 0(228), 0(229), 0(230), 0(231), 0(232),  $*$  (233),  $0(234)$ ,  $0(235)$ ,  $0(236)$  $+$  =  $44535007550778$ E = 06, =  $26875584507281$ E = 08, =  $62531231083352$ E = 11, +=<sub>\*</sub>5Pu6451612?032E+00;=<sub>=</sub>17396071238671E+00;=<sub>=</sub>28684134226593E=01; +=。17432495919146E=02,=。50845860092993E=04,m。79137773126678E=06,

> **BIBLIOTHEEK MATHEMATISCH CENTRUM AMSTERDAM**

12

+=,67374753547729E=08,=,29589252318632E=10,=,52416294063507E=13, +-.58064516129032E+00,-.17339878373842E+00,-.28044727272007E=01, +=<sub>=</sub>16253143532453E=02,=<sub>=</sub>45810065724231E=04,=<sub>=</sub>71155788003856E=06, += 64049072748140E=08, = 33259355915939E=10, = 92392278190522E=13, +=,10625147968957E=15,=,58064516129032E+00,=,17144173377009E+00, += 28015092938518E=01,= 16157222373633E=02,= 46227724829057E=04, +-.754792223455446=06,-.748948350175116=08,-.459790535358376=10/ DATA D(237), D(238), D(239), D(240), D(241), D(242), D(243), D(244), +0(245),D(246),D(247),D(248),D(249),D(250),D(251),D(252),D(253),  $+0.254$ ,  $0.255$ ,  $0.256$ ,  $0.256$ ,  $0.257$ ,  $0.258$ ,  $0.259$ ,  $0.259$ ,  $0.260$ ,  $0.261$ ,  $0.262$ , +0(263),D(264),D(265),D(266)/  $+-$ <sub>9</sub>17060137796770E=12, = 35056663086597E=15, = 30628886618191E=18, +=,58064516129032E+00,=,17300284166294E+00,=,27328009024214E=01,  $+$  = 15056021545051E=02, = 41367453292114E=04, = 65884289780074E=06,  $+-$  65536146317341E=08, = 42091025159364E=10, = 17479977056317E=12, += 45368406820998E=15,= 66928703208412E=18,= 42844311155752E=21,  $+-$  58064516129032E+00,  $=$  17229366960984E+00,  $=$  28800272381574E=01, += 18596174430420E=02, = 59976978730906E=04, = 11090566945359E=05,  $+$  - 12745935692238E=07, = 05158694657869E=10, = 46969406476975E=12, +=.15218064136528E=14,=.31130952108508E=17,=.36466961532119E=20, += 19644934368193E=23, 15806451612903E+01, 15059165323919E+01/ 0ATA 0(267),D(268),D(269),D(270),D(271),D(272),D(273),D(274),  $+0(275)$ ,  $0(276)$ ,  $0(277)$ ,  $0(278)$ ,  $0(279)$ ,  $0(280)$ ,  $0(281)$ ,  $0(282)$ ,  $0(283)$ ,  $+$  (284), 0(285), 0(286), 0(287), 0(288), 0(289), 0(290), 0(291), 0(292),  $+0(293), 0(294), 0(295), 0(296)$ +,16978945451019E+00,,15806451612903E+01,,14814748109607E+01, + 19316031414798E+00, 62334163398843E=02, 15806451612903E+01, +,14726556536165E+01,,20074218117966E+00,,86336976630508E=02, +,11558084587197E=03,,15806451612903E+01,,14686532800601E+01, +,2J498325715728E+00,,99938118863291E=02,,19922348036296E=03, +.13919201448922E=05,.15806451612903E+01,.14664262516283E+01, +, 20679571533935E+00, , 10680275405545E=01, , 24933405067263E=03,  $+26855039111666E=05$ , 10854850713601E=07, 15806451612903E+01, +,14651564817943E+01,,20774599475456E+00,,10971861052267E=01, +,27524368830002E=03,,35403656934423E=05,,22575321236761E=07/  $0.4$ TA  $0.297$ ),  $0.298$ ),  $0.299$ ),  $0.300$ ),  $0.301$ ),  $0.302$ ),  $0.303$ ),  $0.304$ ), +0(305), 0(306), 0(307), 0(308), 0(309), 0(310), 0(311), 0(312), 0(313),  $+0.514$ ), $0.315$ ), $0.516$ ), $0.517$ ), $0.518$ ), $0.519$ ), $0.520$ ), $0.521$ ), $0.522$ ),  $+0(323)$ ,  $0(324)$ ,  $0(325)$ ,  $0(326)$ / +.56574487882585E=10,.15806451612903E+01,.14642832935319E+01, +,20956213101730E+00,,11509566107375E=01,,31097988163828E=03, +,45630986133302E=05,,37079641130883E=07,,15682590950194E=09, +, 26933430035588E=12, 15806451612903E+01, 14637213643836E+01,  $+$   $20948465321101E+00$ ,  $11536416747709E=01$ ,  $31784014870548E=03$ , +, 09116720047009E=05, , 44528196080481E=07, , 23505328331393E=09, t.65370118493809E=12,.79239438466385E=15,.15806451612903E+01, +,14617643144152E+01,,,21141206884584E+00,,11805056288024E=01, +.33440743994479E=03,,54414235293880E=05,,53918086434111E=07, +.33075450191903E=09,.12264057386754E=11,.25181064036724E=14/ ++11 0(327), 0(328), 0(329), 0(330), 0(331), 0(332), 0(333), D(334),  $+$  (344), 0(345), 0(346), 0(347), 0(348), 0(349), 0(350), 0(351), 0(352)/  $+21977616072810E=17.15806451612903E+01.11633254223081E+01.1$ +.20916387703869E+00,.11579454550239E=01,.32857305529008E=03, 54458388015784E=05,,56371977519294E=07,,37545083692440E=09,  $\ddot{\mathbf{r}}$ . <u> +.16691005950325F=11,,12884398776166E=14,,64665832685414E=17,</u> + 42148457924105E=20, 15806451612903E+01, 14626162502550E+01,

+,21134531244915E+00,,12108121568554E=01,,35894153745450E=03, +.62664422624671E=05,.69193362616297E=07,.50195179261835E=09, +.24253292036317E=11,.77310365461803E=14,.15613921810526E=16, +.18102619599155E=19,.91776107476727E=23/ DATA 0(353), D(354), D(355), D(356), D(357), D(358), D(359), D(360), + $D(361)$ ,  $D(362)$ ,  $D(363)$ ,  $D(364)$ ,  $D(365)$ ,  $D(366)$ ,  $D(367)$ ,  $D(368)$ ,  $D(369)$ , +0(370), 0(371), 0(372), 0(373), 0(374), 0(375), 0(376), 0(377), 0(378),  $+D(379)$ ,  $D(380)$ ,  $D(381)$ ,  $D(382)$ ,  $D(383)$ ,  $D(384)$ ,  $D(385)$ ,  $D(386)$ ,  $D(387)$ ,  $+0(388)$ ,  $0(389)$ ,  $0(390)$ ,  $0(391)$ ,  $0(392)$ ,  $0(393)$ ,  $0(394)$ ,  $0(395)$ ,  $0(396)$ , +0(397), 0(398), 0(399), 0(400), 0(401), 0(402)/  $+1$  as  $1$  as  $-5$  $+1$ ,,1,,0,5,63304085,E=09,1,,1,,0,5,79027358,E=09,37089254,E=10,  $+1$ ,  $1$ ,  $0$ ,  $5$ ,  $85605575$ ,  $E=09$ ,  $56773923$ ,  $E=10$ ,  $12758716$ ,  $E=11$ ,  $1$ ,  $1$ ,  $1$ ,  $0$ ,  $5$ ,  $+89018496$ <sub>e</sub> $E=09$ ,67947003<sub>e</sub> $E=10$ ,23143226<sub>e</sub> $E=11$ ,2898388<sub>e</sub> $E=12$ ,1<sub>8</sub>,1<sub>8</sub>,0<sub>8</sub>5,  $+91025408$ <sub>e</sub>E=09,74822425,E=10,30567580,E=11,6072001,E=12,  $+4679323$ <sub>a</sub>E=14, 1, 1, 0, 5, 92308224, E=09, 79335426, E=10, 35849723, E=11,  $+8500161.$ E=12,11108474.E=14,5648779.E=16,1.,1.,0.5,93178948.E=09, +82451157.E=10,39680345.E=11,11000301.E=12,17552367.E=14/ CATA D(403), D(404), D(405), D(406), D(407), D(408), D(409), D(410),  $+0(411),0(412),0(413),0(414),0(414),0(415),0(416),0(417),0(418),0(419),$  $+0$ (420),  $0$ (421),  $0$ (422),  $0$ (423),  $0$ (424),  $0$ (425),  $0$ (425),  $0$ (426),  $0$ (427),  $0$ (428), + $0(429)$ ,  $0(430)$ ,  $0(431)$ ,  $0(432)$ ,  $0(433)$ ,  $0(434)$ ,  $0(435)$ ,  $0(436)$ ,  $0(437)$ ,  $+0(438)$ , 0(439), 0(440)/  $+14976734. E=16, 5293311. E=18, 1.01.05, 93797465. E=09, 84690176. E=10,$  $+42524183.55-11.12746945.5+12.23355062.5+14.25642831.5+16.$  $+15495967$ <sub>9</sub>E=18,3962808,E=22,1,,1,,0,5,94252811,E=09,86352191,E=10,  $+44683802$ <sub>e</sub>E=11,14135170<sub>e</sub>E=12,28359079<sub>e</sub>E=14,36242802<sub>e</sub>E=16,  $+28591262$ ,  $E=18$ ,  $12691526$ ,  $E=20$ ,  $24249737$ ,  $E=23$ ,  $1$ ,  $1$ ,  $0.5$ ,  $94597848$ ,  $E=09$ ,  $+37619296$ eE=10,46357872eE=11,15246910eE=12,32599754eE=14,  $+46107927$ <sub>e</sub>E=16,42819928<sub>s</sub>E=18,25110371<sub>s</sub>E=20,84319465<sub>s</sub>E=23,  $+12357105$ .E=25/ ORDER#INFO(12)  $4$  =  $1$  |  $F0(9)$  $IF(I \cup F \cup (13)$ ,  $LT$ , 2) GOTO 50  $11 \times 176 \times (QREDER = 1) + 1 \times (M + 1) / 2 = 3$ #2#88+!!!  $14.14$  and  $1.41$ 00 16 Jal, "  $H1FJzH1+J$  $12PJ\#12+J$  $P(J)=D(M1PJ)$  $S(J) = D(M2PJ)$ 10 CONTINUE IF(M.GT.2) GOTU 20  $P(4)=0.00$  $S(4)$  = 0.0  $20.72 = 1.375 - .6*FL0AT(CPDER=1)$  $E^{\#P}(2)+2$   $(4)$   $(6)$   $(7)$   $(3)$   $(4)$   $(4)$   $(4)$   $(5)$  $C(1) = (L/C) \cdot (C) \cdot 0.551/C0$  $LA('') = 1.0$ /PD=C(")  $L^{L}$ ("-1) = S(3)/LA(!)  $C$  (  $=$  1) =  $P$  (3) /  $A$  ('')  $E(Y) = (F(Z) * C'')$ )/LA(M)  $6(2)$   $\neq$   $(1)$  $IF("1, 97, 2)$   $GOT() 30$ 

 $14$ 

RETURN

 $30 - 44$  atim2 **DO 40 Jal, MM** MP2MJ=H+2-J  $\mathbb{E}[\mathsf{D}_1\mathbb{H}]\mathbb{J}\mathbb{R}\mathbb{H}+\mathbb{I}\bullet\mathbb{J}$  $C(J) = P(MP2'1J) / S(MP1MJ)$ LA(J)=S(PP2MJ)/S(MP1MJ) 40 CONTINUE RETURY

 $\bar{\beta}$ 

 $\bar{\lambda}$ 

 $\sim$ 

 $\Delta \sim 10^{11}$  km s  $^{-1}$ 

 $\hat{\gamma}$ 

 $\alpha$ 

 $\sim$  $\sim$ 

Ç

 $\mathbf c$ 

50  $11=352+M*(11+1)/2=3$ 另外世界十1 00 60 J=1, "  $n$ <sub>1</sub> $p$ J $m$ <sup>1</sup> $l$ <sup>+</sub>J</sup>  $60 S(J) = O(M1FJ)$  $B(1)=0.00$  $B(2)=0.00$  $C(M) \approx 0.0$  $LA($ 1) =  $S(1)$ 서서#서=1 09 70 J=1, 111 WP2MJEM+2-J  $MP1HJ$   $H$   $H$ LA(J)=S(SP2MJ)/S(MP1MJ)  $C(J)=0$ 70 CONTINUE **RETURN**  $E^{\text{M}}$ 

SUBROUTINE POWERM(N, Y, Y1, YXE, OY, OY1, F, SIGMA, APR, IFLAG, INFO) C\* IF ON ENTRY SIGNA(1) = 0 PONERM COMPUTES AN ESTIMATION OF THE SPECTR® \* AL RADIUS OF THE JACOBIAN BY MEANS OF AN ADJUSTED POWER METHOD, THE  $\int f(x)$  $\bullet$ ITERATION IS STOPPED IF THO SUCCESSIVE ITERATES DIFFER RELATIVELY  $\Gamma \star$ C\* LESS THAN 0.001. THE MINIMAL NUMBER OF ITERATIONS IS S.IF THE COMPU.  $\dot{\mathbf{x}}$ TATION DID NOT SUCCEED WITHIN 50 ITERATIONS AN ERRORMESSAGE IS GIV-C∗  $\dot{u}$ C\* EN.AS A SAFETY MARGIN, THE LAST ITERATE IS ENLARGED WITH 10 PERCENT.  $\frac{1}{2}$ THE RESULT IS STORED IN SIGMA(1). C∗ C \* Ŕ IF ON ENTRY SIGNA(1) NOT EQUALS O POWERM PERFORMS THREE ITERATIONS C ∗ å WITH THE ADJUSTED POWER METHOD. IF THE THIRD ITERATE IS MORE THAN 10  $C*$  $\bullet$ C\* PERCENT SHALLER THAN SIGMA(2), THE ITERATION IS CONTINUED AS IF á. SIGMA(1)=0.IN THIS CASE THE THIRD ITERATE IS STORED IN SIGMA(2). C∗ C∗ C∗ THE POWER METHOD REQUIRES THREE WORK ARRAYS. WE USE YXE, DY AND DY1, ý, WHERE DY AND DY1 ARE OVERWRITTEN.ON ENTRY OF THIS ROUTINE DY AND C∗ ń. C\* DY1 CONTAIN F(Y) AT Y=Y(X) AND Y=Y(X\*H), RESPECTIVELY, THUS ON EXIT C\* OF THIS ROUTINE TWO EXTRA EVALUATIONS OF F ARE NECESSARY FOR RESTO- $\bullet$ C\* RING THE DERIVATIVES. ģ  $C*$ C\* THIS CODE USES THE CDC SYSTEM SUBPROGRAMS RANSET AND RANF, GENE- $\triangleq$ C\* RATING RANDOM VALUES FROM THE INTERVAL [0,1]. THE ARGUMENT OF RANF  $\bullet$ C\* IS DUBBY AND IGNORED.RANSET INITIALIZES THE GENERATIVE VALUE OF RANF\* DIMENSION Y(N), Y1(H), YXE(N), DY(N), DY1(N), SIGMA(2), INFO(15) REAL NURILIORMO  $IF$ ( $I \vee F \cap (2)$ , $EQ$ ,3) INFO(2)=1  $IVFO(15)$  a 0 TOLLIP=1.E+4\*APR  $SIG^{H} \otimes 0$  $S(0=0)$  and CALL RANGET(0) 00 10 I=1, H RA#2.\*RANF(IDUM)\*1.  $YXE$  (I)= $OY$ (I)  $IF(Y(1), EQ, 0, 0) DY(1) = RA * TOLLIP$  $IF(Y(I),E, 0, 0)$   $DY(I)*Y(I)*(1, 0+TOLLIPARA)$  $OY1(I)$ = $OY(I)$  $S0 = S0 + DY(I) * DY(I)$ 10 COMTINUE NORMOZTOLLIP\*SORT(SO) IF (HORMO.LT.TOLLIP)NORMO=TOLLIP CALL  $F(Y, 0Y1)$  $I'$ |FO(7)=INFO(7)+1  $I^{\text{MFO}}(8)$  =  $I^{\text{MFO}}(8)$  + 1  $\mathbb{C}$ 00 70 K#1,51  $IF(K_{0}LT_{0}51)$  GOTO 20 エドレムじゅろ RETURY  $\mathsf{C}$  $2y - 50$  a<sup>7</sup> 00 30 1=1, 1  $51$  = Y  $\times$  E (1) =  $Y1(1)$  $32 \times 50 + 51 \times 51$ 30 CONTINE

```
\sim 10MORM=SORT(S0)
       SIGM1#SIGM
       SIGM=NORM/NORMO
\mathbf CIF(K.E., 3. AND. SIGMA(1), EQ.0.0) SIGMA(2)=SIGM<br>IF(K.LE.2. OR. SIGMA(1). EQ.0.0) GOTO 40
       IF(SIGH, GE. 0.9*SIGHA(2)) GOTO 80
       SIGHAC2) = SIGHSIGMA(1) R0.
\mathsf{C}40 IF(ADS(SIGM1=SIGM)/SIGM.GT.0.001.OR.K.LE.4) GOTO 50
       SIGMA(1) = 1.1*SIGGOTO 80
   50 00 60 I=1, N
   60 YXE(I) #DY(I) +(YXE(I) =DY1(I))/SIGM
       CALL F(N.YXE)
       I^{MFO}(7) = INFO(7)+114F(0, 9) = 14F(0, 8) + 170 CONTINUE
\tilde{C}80 00 90 1=1,4
    90.0Y(1) = Y(1)CALL F(N, DY)
       I \vee F \cap (7) = I \vee F \cap (7) + 1I = 1IF(INFU(13).NE.0) GOTO 100
       RETURN
  100 00 110 1=1.<sup>N</sup>
  110 CYICI) = YICI)
       CALL F(N, DY1)
       I JFO(7) \leq INFO(7) +1
       I^{1F0}(8) = I^{NF0}(8) + 1RETURN
       E:10
```
SUBROUTINE MAXDEG(TOL, APR, IFLAG, INFO)

C\* IN WAXDEG THE MAXIMAL DEGREES WITH RESPECT TO THE INTERNAL STABILI\* \* C\* OUTSIDE THE RANGE, AN ERRORMESSAGE IS GIVEN.  $\bullet$ DIMENSION A(11), INFO(15)  $0ATA$   $0(1)$ ,  $0(2)$ ,  $0(3)$ ,  $0(4)$ ,  $0(5)$ ,  $0(6)$ ,  $0(7)$ ,  $0(8)$ ,  $0(9)$ ,  $0(10)$ ,  $0(11)$ /  $+3.51, 1.52, 7.52, 4.53, 3.54, 2.55, 9.55, 5.56, 3.57, 2.58, 1.59/$ E#TOL/APR DO 10 1=2,12  $J=13-1$  $IF(Q(J),LE, E)$  GOTO 20 10 CONTINUE  $IFLAGR2$ RETURN  $\mathsf{C}$  $20$  INFO(10)#14=I 00 30 1=2,12  $J = 13 - I$  $IF(100, 0*0(J), LE, E)$  GOTO 40 30 CONTINUE IFLAGE2 RETURN  $\mathsf{C}$ 40 INFO(11)=14=I **RETURN** 

 $F M$ 

SUBROUTINE MINDEG(H, SIGMA, INFO) C\* MINDEG DETERMINES THE MINIMAL DEGREE M WHICH STILL GIVES RISE TO A  $\bullet$ C\* STABLE INTEGRATION STEP. á. DIMENSION INFO(15) LOGICAL START  $L = INFO(12)+9$  $\mathcal{A}$ MMAX#INFO(L) START=INFO(13).LT.2<br>IF(.MOT.START) BETAC=5,15+2.86\*FLOAT(1=INFO(12)) DO 10 82,8MAX  $R M \equiv M$ IF(START) BETAC=0.03\*RH+0.44 IF (H.LE.BETAC\*RM\*RN/SIGMA) GOTO 20 10 CONTINUE MEHHAX  $20$  INFO(9) all **RETURN** END

```
SIBROUTINE STEP(M,Y,Y1,Y2,YXE,OY,DY1,H,F,C,LA,B,INFO)
C* STEP CONTAINS THE ACTUAL INTEGRATOR, FOR CONVENTENCE, THE ONE-STEP
                                                                               \bulletC* SCHENE IS ALSO FORMULATED AS A THREE-STEP SCHEME BY INTRODUCING ZE- *
C* RU*PARAPETERS ON EXIT OF THIS ROUTIVE THE NEW CALCULATED SOLUTION
                                                                               \bulletC* VECTOR IS CONTAINED IN YXE.
PEAL LA
      DIMENSION Y(N),Y1(N),Y2(N),YXE(N),DY(N),DY1(N),
     +LA(12), C(12), B(2), I<sup>h</sup>FO(15)DEINFO(9)
      0 = 1.375=,6*FLOAT(IBF0(12)=1)
      IF(I \cup F) (13), LT, 2) D=1, 0
      00 10 I=1,
   10 YXE(I) = DY(I)IF("A, EQ, 2) GOTO 40
      Milatim<sub>2</sub>
\mathsf{C}00 30 J=1, 14
      HC=HAC(J)
      H_{\text{A}} = H_{\text{A}}(J)00 20 1=1,0
      YXE(I) = Y(I) + HC * DY1(I) + HLA * YXE(I)
   20 CONTINUE
      CALL F(N, YXE)
      1' FO(7) = INFO(7) + 1
   30 CONTINUE
\ddot{\text{C}}10^{34}1 = 8 (1)
      E''11 = 1.0 + 5<sup>-1</sup>1
      C = 1-LA = |A|A(M-1)00 50 1=1,8
   50 YXE(I)#8711*Y(I)+871(I)+HC*DY1(I)+HLA*YXE(I)
      0151, \bullet \circ441 \pm 5(2) \pm 50.111 = (1.4122)H^{\alpha}(\mathbb{C}) \supseteq H^{\alpha}(\mathbb{C})H_{\alpha}(\Delta \pi)^{2} * \Delta ( \Delta ( \Delta ) * \odotCALL F(N, YXE)1!F(17)=1!F(17)+100 60 1=1,1
   50 YX&(I)#8"!1*Y(I)+8"1*Y1(I)+P1*Y2(I)+HC*PY1(I)+HLA*YXE(I)
      安息野机会生
      毛 目立
```
SUBROUTINE ESTIMA(N, Y, Y1, Y2, YXE, TOL, EPS, ERROR, INFO) C\* ESTINA CALCULATES THE LOCAL ERROR BOUND EPS#(1+NORM(Y))\*TOL FOR THE \* C\* MIXED ERROR TEST AND ESTIMATES THE LOCAL ERROR ERROR. DIMENSION Y(N), Y1(N), Y2(N), YXE(N), IMFO(15), COMST(2) INTEGER ORDER  $C0.8T(1)$ =2.85  $C0NST(2) = 0.49$ ORDERSINFO(12)  $EPS=0.0$ ERRORSO.0 IF(OPDER, ED, 2) GOTO 20 00 10 I=1, 11  $YI \cong Y(1)$ EPS=EPS+YI\*YI  $E \equiv Y1(I) = YI = YI + YXE(I)$ ERRORMERROR+E\*E 10 CONTINUE  $\mathsf{C}$ GOTO 40 20 00 30 I=1, N  $EPSmEPS+Y(1)*Y(1)$  $E = WZ(I)+3.0*(Y1(I)-Y(I))+YXE(I)$ ERROR#ERROR+E\*E 30 COMTINUE  $\mathsf{C}$ 40 EPS=TOL+TOL\*S9RT(EPS/FLOAT(N)) EPROR=CONST(ORDER)\*SQRT(ERROR/FLOAT(N)) **RETURN** EUD

SUBROUTINE NEWH(EPSERR, HOLD, H, ALFA, HMAX, INFO) C\* HEWH DELIVERS A MEW STEPLENGTH AND THE PACTOR ALFA BY WHICH THE  $\star$ C\* STEPLENGTH IS CHANGED, EPSERR DENOTES EPS/ERROR,  $\pmb{\star}$ DIMENSION HMAX(2), INFO(15) INTEGER ORDER  $ALFA = 1.0$ IF(INFO(14), GE, 3, OR, EPSERR, LE, 1,0) GOTO 10 RETURN  $\mathsf C$ 10 ORDER#INFO(12) ALFA#EPSERR\*\*(1./PLDAT(ORDER+1))/(2.0=FL0AT(ORDER=1)\*0.4) IF(ALFA.GT.0.9.AND.ALFA.LT.1.1) ALFAmi.0 IF(ALFA.NE.1.0) GOTO 20  $\mathsf{C}$ RETURN 20 IF(ALFA.GT.3.0) ALFA=3.0<br>IF(ALFA.LT.0.1) ALFA=0.1 HUHOLD \* ALFA IF(H.GT.HMAX(ORDER)) H#HMAX(ORDER) ALFA=H/HOLD

**RETHRN** END

```
SUBROUTINE INTERICN, Y, Y1, Y2, DY1, F, ALFA, INFO)
C* INTERI CONPUTES VALUES FOR Y(X*ALFA*H) AND Y(X*2*ALFA*H) FROM Y(X), *
C* Y(X=H) AND Y(X=2H) BY QUADRATIC INTERPOLATION, AND COMPUTES THE DER. *
C* IVATIVE AT X-H BY CALLING F.
DIMENSION Y(N), Y1(N), Y2(N), DY1(N), INFO(15)
     REAL NU
     NU=2.-ALFA
     C12=(111-1)*(111-2)/2,
     C11 B5UA (2. MU)C10 #NU*(NU*1.)/2.
     NU=2.-2. *ALFA
     C22=(111-1) \times (111-2,)/2,
     C21 *NU * (2, *NU)
     C20 \times U \times (10 - 1) )/2.
\mathsf{C}00 10 I=1,
     CY0=X(I)CY1=X1(1)CY2#YZ(1)Y1(I) = C12*CYZ+C11*CY1+C10*CY0CYI(I) YI(I)Y2(I)=C22*CY2+C21*CY1+C20*CY0
  10 CONTINUE
     CALL F(M, DY1)
     INFO(7) = INFO(7) +1
     I'FO(14)=0
     RETURN
     END
```

```
SUBROUTINE INTER2(N, Y, Y1, Y2, YXE, A)
C* INTER2 COMPUTES THE SOLUTION AT THE OUTPUT POINT XEWXWA*H BY QUAD.
                                                               \pmb{\star}C+ RATIC INTERPOLATION BETWEEN Y(X), Y(X-H) AND Y(X-2H), THE RESULT IS
                                                               \pmb{\hat{\pi}}C* STORED IN YXE.
                                                               ÷
DIMENSION Y(N), Y1(N), Y2(N), YXE(N)
     REAL NU
     NU=2.-A
                                      \lambda_{\rm c}C12=(NU+1_{e})*(NU+2_{e})/2_{e}C11 = (11 \times (2 \cdot 11 \cdot 1)C10 = N1 + (110 - 1) / 2DO 10 I=1, N
  10 YXE(I) mC12*YZ(1)+C11*Y1(1)+C10*Y(1)RETURN
     END
```
SUBROUTINE SHIFT(N, Y, Y1, Y2, YXE, DY, DY1, X, H, F, INFO) C\* SHIFT SHIFTS THE X AND Y VARIABLES AND COMPUTES F(Y(X+H))  $\bullet$ DIMENSION Y(N), Y1(N), Y2(N), YXE(N), DY(N), DY1(N), INFO(15) DO 10 IS1,4  $YZ(I)$  \* $Y1(I)$  $Y1(1)=Y(1)$  $\frac{1}{\sqrt{2}}$  $Y(1)$  =  $YXE(1)$  $DY1(I)=DY(I)$  $DY(I)*Y(I)$ 10 CONTINUE CALL FIN.DY)  $INFO(7)$  =  $INFO(7)+1$  $X \otimes X + H$ RETURN END